**Database documentation for the Ministry for Primary Industries Rock Lobster Catch Sampling database:**

**rlcs**

**K. A. Mackay & K. George**

NIWA Fisheries Data Management Database documentation Series

Revised Oct 2018

# **Revision History**

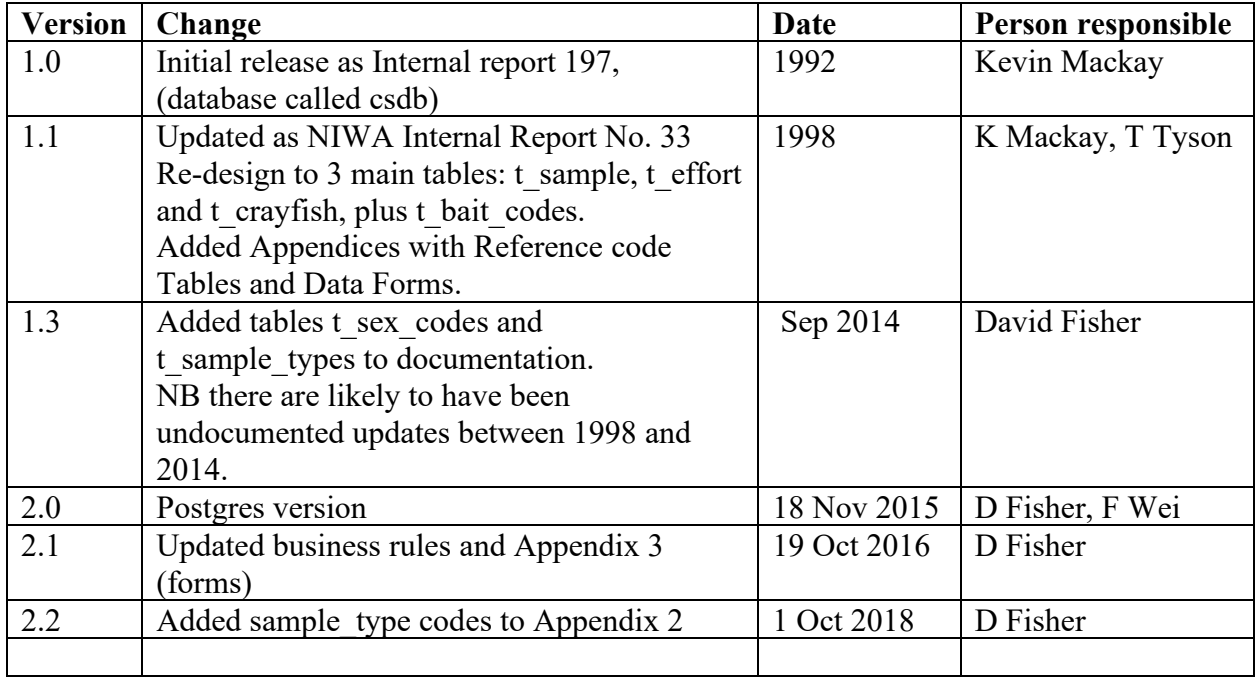

# **Table of Contents**

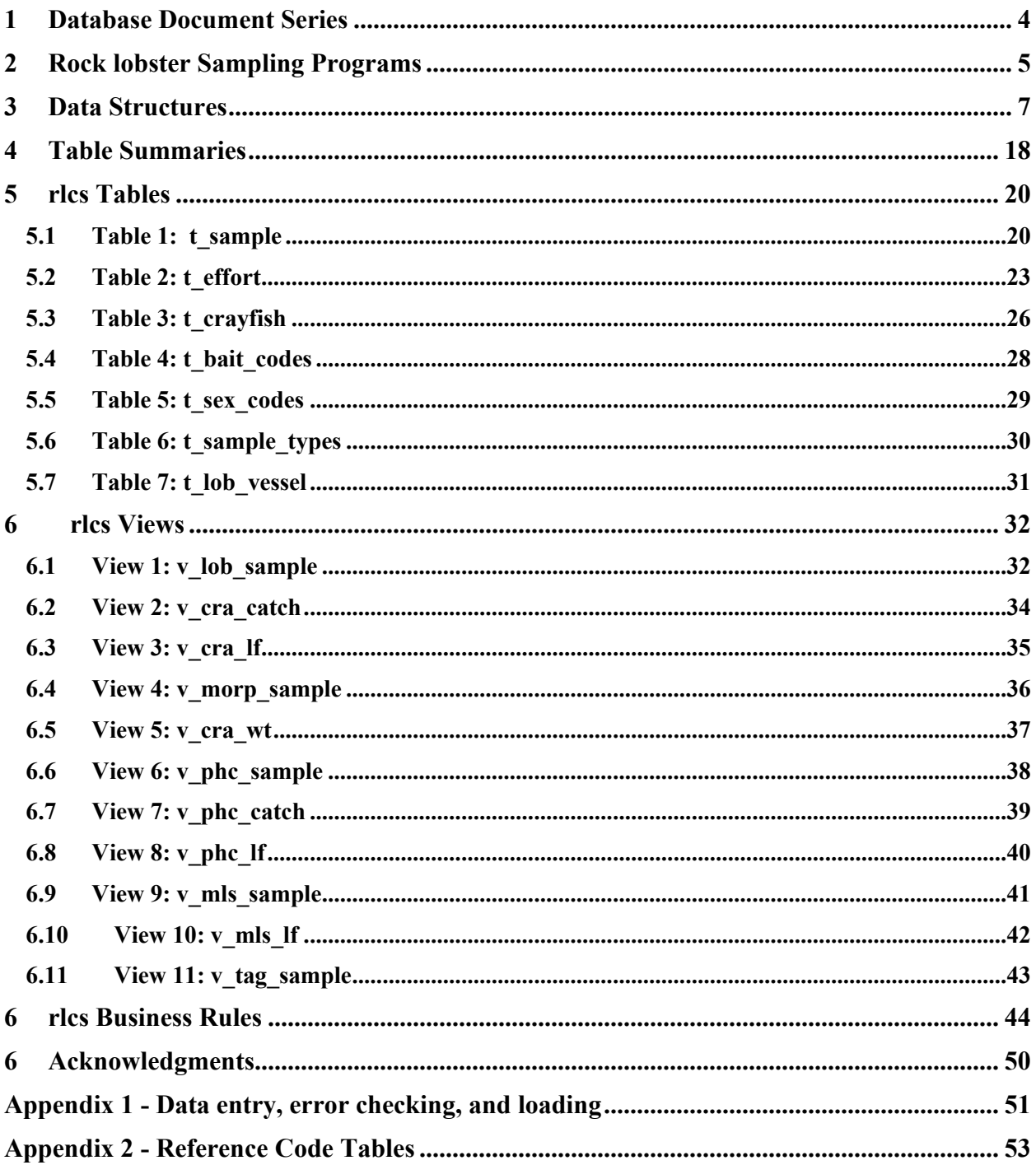

### **1 Database Document Series**

The National Institute of Water and Atmospheric Research (NIWA) currently carries out the role of Data Manager and Custodian for the fisheries research data owned by the Ministry for Primary Industries (MPI) formerly the Ministry of Fisheries.

This MPI data set, incorporates historic research data, data collected by MAF Fisheries prior to the split in 1995 of Policy to the Ministry of Fisheries and research to NIWA, and data collected by NIWA and other agencies for the Ministry of Fisheries and subsequently for MPI.

This document is a brief introduction to the rock lobster catch sampling database **rlcs**, and is a part of the database documentation series produced by NIWA. It supercedes the previous documentation by Mackay  $(1992)^1$  and Mackay & Tyson  $(1998)^2$  on this database.

Up to September 1992 this database was the MAF Fisheries catch sampling database **csdb** and included both the rock lobster catch sampling data and the market sampling data. At that date, in order to simplify matters, the market sampling data was moved to the **market** database. In 1994, **csdb** was renamed the **rlcs** database and now contains only rock lobster catch sampling data.

All documents in this series include an introduction to the database design, a description of the main data structures accompanied by an Entity Relationship Diagram (ERD), and a listing of all the main tables. The ERD graphically shows the relationships between the tables in **rlcs**, and the relationships between these tables and other databases.

This document is intended as a guide for users and administrators of the **rlcs** database. This database has been implemented as a schema within the Postgres database called **fish***.*

Any requests for data should in the first instance be directed to the Ministry for Primary Industries, email [rdm@mpi.govt.nz](mailto:rdm@mpi.govt.nz)

<sup>1</sup> MACKAY, K. 1992: MAF Fisheries database documentation: 1: csdb. *MAF Fisheries Internal Report No. 197*. 22p.

<sup>2</sup> MACKAY, K. & TYSON, P. J. 1998. Database documentation: rlcs. *NIWA Internal Report No. 33*. 45p.

## **2 Rock lobster Sampling Programs**

#### **2.1 Nomenclature**

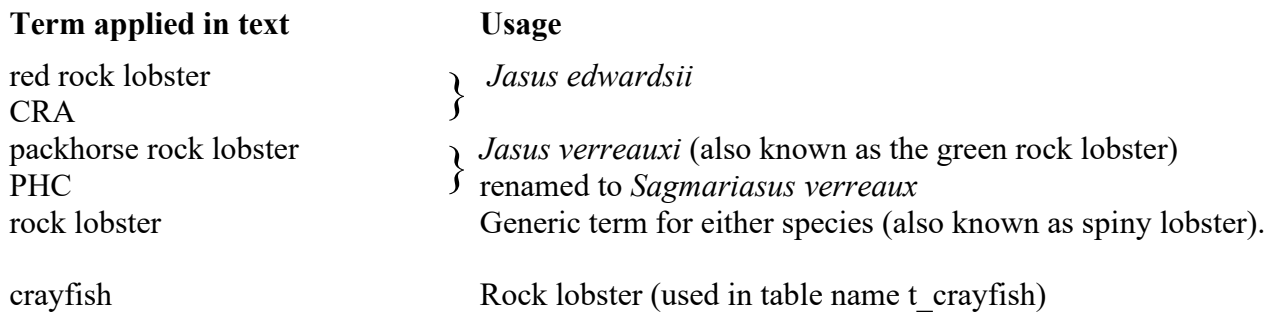

### **2.2 Sources of data**

The **rlcs** database predominantly contains catch sampling data related to rock lobster catch samples, for both rock lobster species. Additionally, there are morphological measurement data (including some market sampling data) within **rlcs**. It has been created in response to a need to maintain a time series on biological and CPUE data independent from the industry daily landing logs.

The basis for these data is a sample. A sample is defined as one fishing day per vessel and information relating to the day's fishing is recorded on a cover sheet.

A unique sample number, up to 10 characters long, identifies each sample: the first character denotes a geographic area; the next two characters are a sequential sample number for a calendar year, the next two characters are the year. The last five are available for identifying the data source: data collected by Rock Lobster Industry Council (RLIC) or by NIWA. The use of five characters to identify data source has been used for samples since 1 January 1998. The characters "NIWA" indicates the sample was collected by NIWA stock monitoring staff, and "RLIC" indicates RLIC staff, or staff contracted to RLIC (but not NIWA staff) collected the sample.

Prior to 1 January 1998, the first character of the sample number had been based on the FMA (Fisheries Management Area) codes in use when the pilot catch sampling program began in 1987. As these FMA codes subsequently changed, and as more codes were added to cover special cases, this first character identifying the area soon became irrelevant.

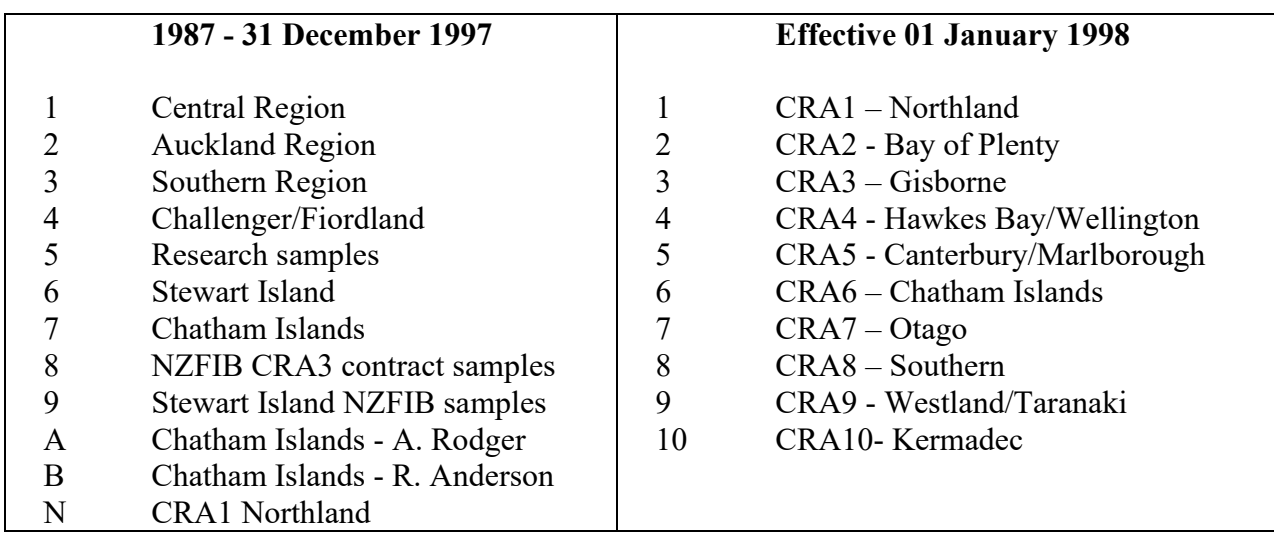

Guidelines for interpreting the first character of the sample number are shown in the table below:

For example, there were three codes to identify Chatham Island samples depending on the type of sample and who collected them. Samples beginning with the character "A" or "B" were market samples of an entire landed catch from individual vessels collected by workers contracted to NIWA. A prefix of "7" indicates NIWA staff collected the data as part of a catch or tagging sample.

Prior to August 1993, all catch sampling in the CRA3 red rock lobster management area had the sample number prefix as "1" (Central Region). However, from August 1993, NIWA (formerly MAF Fisheries) was contracted by NZFIB to collect a specific number of samples within CRA3. To keep the NZFIB data easily identifiable from the rest of the Central Region data, which also included the Napier area, they were given a prefix of "8".

Some samples collected by industry in the Northland area in the latter part of 1997 were given a prefix of "N", as their sample numbers were duplicates of NIWA's sample numbers.

Because of the changes with the sample number prefix, the table below should be used as a guide for pre-1998 data and selection of the required data based on the attribute *area* in the table *t\_sample.*

As of 1 January 1998, the first character now represents the CRA management area. These changes are shown in the table below. The attribute *area*, from *t sample*, can still be used to select a particular statistical area within a CRA management area.

Two sets of information can be gained from a sample.

The first is data on the pot lift, which is the unit of effort for the rock lobster industry. Data are recorded on the Pot Catch Form and include the number of lobsters caught (both dead and alive) pot type, depth, soak time, bait and an escape gap code. The latter was used to identify pots with closed escape gaps during a red rock lobster tagging program. This was done under special permit during a closed season.

The second is biological data for individual rock lobsters recorded on the Length Frequency Form. It includes sex, carapace length, and tail width (across the spines on the second abdominal segment), tail length, weight, injuries, moult and run states, and the red rock lobsters status as to whether it was landed to a Licensed Fish Receiver (LFR).

Two catch sampling programs have been run. There is the primary program for the red rock lobster, and an exploration program for packhorse rock lobster

While the red and packhorse rock lobster catch sampling programs each catch both rock lobster species as a bycatch of each other's target fishery, only the packhorse rock lobster are measured in the packhorse rock lobster program. Both species are measured in the more extensive red rock lobster catch sampling program.

#### **2.3 Data validation**

This process includes instructions for data recording, data validation using PERL and C programming language scripts, followed by inserting data into a database. See Appendix 1 for a more detailed description of the processes involved.

While the **rlcs** database enforces data validation and integrity with use of referential constraints and range checks, the data go through a rigorous data validation and error checking process before being entered. The various codes used in this database are documented in Appendix 2.

### **3 Data Structures**

#### **3.1 Table Relationships**

This database encompasses several tables. The ERD for **rlcs** (Figure 1) shows the physical data model structure<sup>3</sup> of the database and it's entities (each entity is implemented as a database *table*) and relationships between these tables. Each table represents an object, event, or concept in the real world that has been represented in the database. Each *attribute* of a table is a defining property or quality of the table.

All of the table's attributes are shown in the ERD. The underlined attributes represent the table's primary key<sup>4</sup>. This schema is valid regardless of the database system chosen, and it can remain correct even if the Database Management System (DBMS) is changed. Most of the tables in the rlcs database also contain special attributes, called foreign keys<sup>5</sup>.

<sup>3</sup> Also known as database *schema*

<sup>&</sup>lt;sup>4</sup> A primary key is an attribute or a combination of attributes that contains an unique value to identify that record.

 $<sup>5</sup>$  A foreign key is any attribute, or a combination of attributes, in a table that is a primary key of another table.</sup> Tables are linked together through foreign keys.

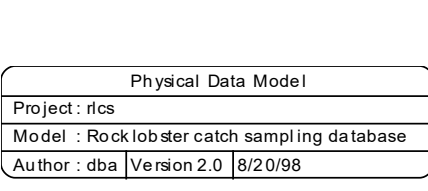

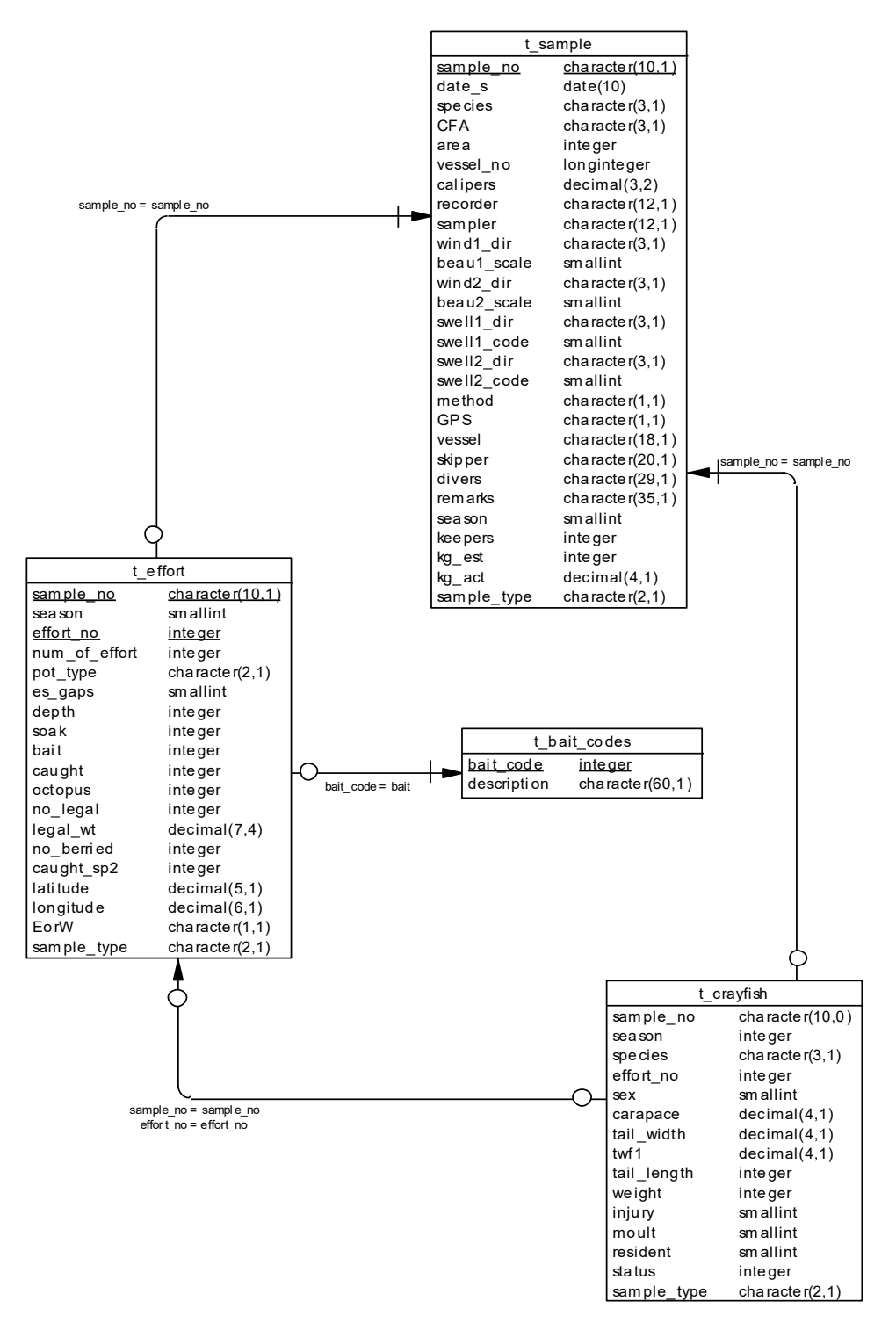

**Figure 1:** Entity Relationship Diagram (ERD) for the **rlcs** database

Section 5 shows a listing of all the **rlcs** tables as implemented by the Postgres DBMS. As can be seen in the listing of the tables, each table has a primary key on it. Primary keys are generally listed using the format:

**Indices:** index\_name PRIMARY KEY, btree (*attribute* [*, attributes* ])

where the attribute(s) make up the primary key (the key attributes) and the index name is the primary key name. Note that the typographical convention for the above format is that square brackets [] may contain more than one item or none at all. The primary key prevents records with duplicate key values from being inserted into the table; e.g., a sample with an existing sample number. Note that the table *t\_crayfish* has no primary key.

The **rlcs** database is implemented as a relational database. That is, each table is a special case of the mathematical construct known as a *relation* and hence elementary relation theory is used to deal with the data within tables and the relationships between them. All relationships in **rlcs** are of the type *one-to-many*<sup>6</sup>. This is shown in the ERD by connecting a single line (indicating 'many') from the child table; e.g., *t\_effort*, to the parent table; e.g., *t\_sample*, with an arrowhead (indicating 'one') pointing to the parent. For example, consider the relationship between the tables' *t\_sample* (the parent table) and *t\_effort* (the child table). Any one trip in *t\_sample* can have one or more effort unit records; e.g., pot lifts in *t\_effort*, but any one station can only be a part of one trip. Note that the word 'many' applies to the possible number of records another is associated with. For a given instance, there might be zero, one, two, or more associated records, but if it is ever possible to have more than one, we use the word 'many' to describe the association.

Note that the one-to-many relationships can be either mandatory or optional. The optional relationship, denoted in the ERD by the symbol "O" at one or both ends of the relationship line, means that a record does not have to have any associated records. Conversely, the mandatory relationship denoted in the ERD by a bar symbol across the relationship line, means that a record has to have at least one associated record. For example, if we consider again the one-to-many relationship between the tables *t\_sample* and *t\_effort*, which has a mandatory 'one' and an optional 'many'. This means that one sample record can have zero or more (many) effort records; e.g., pot lifts, recorded in the effort tables, but one unit effort in the effort table must have one, and only one, associated record in the sample table.

These relationships are enforced in the database by the use of foreign key constraints<sup>7</sup>. Constraints do not allow *orphans* to exist in any table; i.e., where a child record exists without a related parent record. This may happen when:

- i. a parent record is deleted;
- ii. the parent record is altered so the relationship is lost;
- iii. or a child record is entered without a parent record.

All constraints in **rlcs** prevent the latter from occurring. Foreign key constraints are shown in the table listings by the following format:

<sup>6</sup> A one-to-many relationship is where one record (the *parent*) in a table relates to one or many records (the *child*) in another table; e.g., one survey in *t* sample can have many stations in *t\_effort* but any one station can only come from one survey.

<sup>7</sup> Also known as integrity checks or referential constraints.

Foreign-key constraints:

 "foreign key name" FOREIGN KEY (attribute[,attribute]) REFERENCES parent table (attribute[, attribute])

For example, consider the following constraint found in the table *t\_effort*:

Foreign-key constraints:

"fk\_t\_effort\_t\_sample" FOREIGN KEY (sample\_no) REFERENCES t\_sample(sample\_no)

This means that the value of the attribute *sample\_no* in the current record must already exist in the parent table *t* sample or the record will be rejected and the following error message will be displayed:

ERROR: insert or update on table "t effort" violates foreign key constraint "fk\_t\_effort\_t\_sample"

All tables in this database are indexed. That is, attributes that are most likely to be used as a searching key have like values linked together to speed up searches. These indices are listed using the following format:

**Indices:** index\_name btree (*attribute*[, *attribute*])

Note that indices may be simple, pointing to one attribute, or composite pointing to more than one attribute.

### **3.2 Database Design**

#### **3.2.1 Rock lobster Sampling Base Tables**

Conceptually, any rock lobster sampling program will involve at most 3 tables: a sample (*t\_sample*, Table 1), which may or may not record effort data (*t\_effort*, Table 2), and generates data on individual rock lobster (*t\_crayfish*, Table 3). The attribute *sample\_type* is included in each of these three tables to record which sampling program each record. At a physical implementation level, a fourth table, *t\_bait\_codes* (Table 4), is added to store all valid bait codes.

The ERD for these four base tables is shown in Figure 1.

Each type of sampling program can be accessed through views that filter the records for specific sample types and show attributes that are only relevant to that program.

Note that *t\_sample* is only in a first normal form because the vessel name attribute *vessel* is not fully functionally dependent on the primary key *sample no*. It is fully functionally dependent on *vessel\_no* and should be in a vessel table with *vessel\_no* as it's primary key. However, in some instances only the vessel name is available or multiple vessels might be involved in a sample. It has therefore been decided to leave this table in a first normal form, realising that such a form can lead to update, insertion, and deletion anomalies. Regular data audits have been implemented to compensate for this.

#### **3.2.2 Red Rock Lobster Catch Sampling Program**

The ERD for this program is shown in Figure 2. The top-level view is v *lob sample* (View 1). This holds records for every catch sample taken, with each record denoted by the primary key *sample no.* Other attributes in this table describe the who/what/where of the sample and the prevailing weather. The actual landed weight, if available, and the numbers of red rock lobsters landed to a LFR are also recorded. The number of red rock lobsters landed, as stored in the attribute *keepers*, can be obtained from the sum of all red rock lobsters with *status* equal to '1' in view *v\_cra\_lf* only when the whole catch has been measured. As this is not always possible, a separate tally is kept to include those *keepers* from pots not measured.

From the 1993/94 fishing season, closed fishing seasons were introduced in some areas as part of a regional fisheries management plan. While normal fishing operations were banned for certain months of the year, catch sampling was permitted. The attribute *season* allows samples to be identified as being from an open or closed season. Note that *season* is an attribute common to v*\_lob\_sample*, v*\_cra\_catch* and v*\_cra\_lf*. In a third normal form database, this attribute should only be in v*\_lob\_sample*, as season is functionally dependent on only on *sample\_no*. However, *season* was added to v*\_cra\_catch* and v*\_cra\_lf* to allow views of solely closed season data to be constructed on them.

The standard unit of effort is one pot lift and the effort details for CRA program are stored in the view v*\_cra\_catch* (View 2). For every catch sample, each pot lifted onboard is allocated a sequential pot (or set) number denoted by the attribute *pot\_no*. When combined with the attribute *sample no* this provides the primary key for *v cra\_catch*. For this catch sampling program, all rock lobsters caught in each pot are recorded in the attribute *caught*. If both red and packhorse rock lobsters are caught in one pot, *caught* represents the total of both species, and the attribute *species* is set to "RLM". These effort tables all contain the attribute *bait*, which is a foreign key to link them to the table *t* bait codes. This table contains all bait codes used and their definitions.

An effort is made to measure all rock lobsters caught. These measurements result in records in the view v *cra lf* (View 3). Every rock lobster in any given pot is measured; however, not all pots lifted may be measured. The view v *cra lf* contains, as attributes, the primary keys for *v\_cra\_catch*, which enables each rock lobster that has been measured to be linked back to the pot from which it was caught. However, v*\_cra\_lf* does not have a unique primary key, as it is possible that any one pot may contain several rock lobsters with identical measurements.

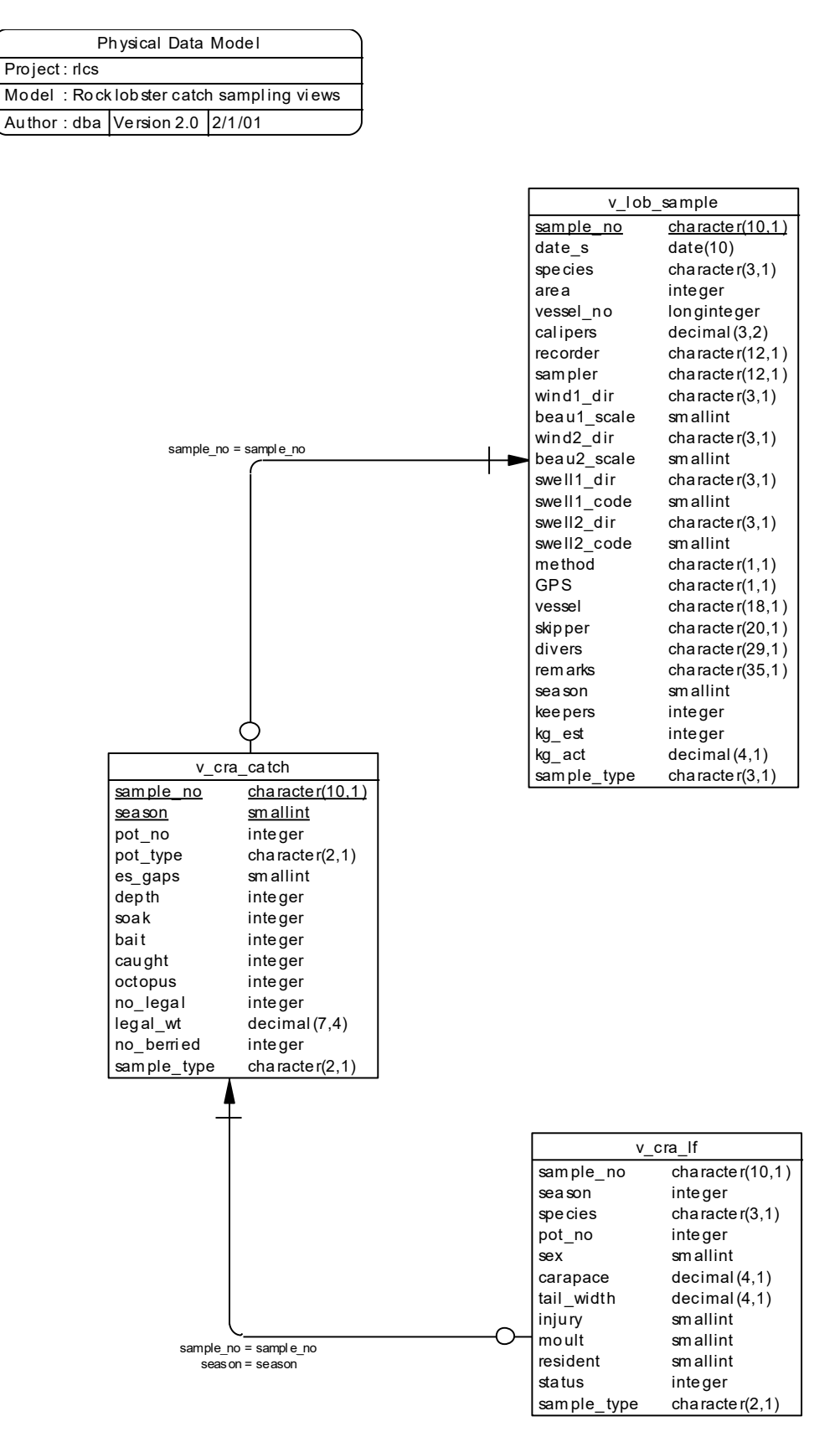

**Figure 2:** ERD of the views for the red rock lobster catch sampling program**.**

#### **3.2.3 Red Rock Lobster Market/Morphology Sampling**

Since 1994 there has also been samples to exclusively collect morphology data including weight, tail width, and carapace length from individual red rock lobsters. Examples of this type of data are length and weight data collected either onboard a vessel or in a packing shed (as market samples). The ERD for this program is shown in Figure 3. Details for each morphometric/market sample are in the view *v* morp sample (View 4). Each sample should be from one fisher's catch for one day of fishing. However, during market sampling, this has not always been possible, as catches may have been mixed while in the shed's holding tanks.

The morphometric data for individual red rock lobsters are recorded in the view v*\_cra\_wt* (View 5).

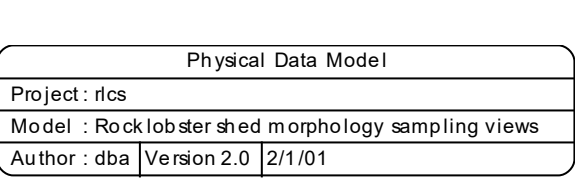

| v morp sample         |                    |  |  |  |  |  |  |  |
|-----------------------|--------------------|--|--|--|--|--|--|--|
| sample<br>no          | character(10,1)    |  |  |  |  |  |  |  |
| date s                | date(10)           |  |  |  |  |  |  |  |
| species               | character $(3,1)$  |  |  |  |  |  |  |  |
| area                  | integer            |  |  |  |  |  |  |  |
| vessel no             | longinteger        |  |  |  |  |  |  |  |
| calipers              | decimal(3,2)       |  |  |  |  |  |  |  |
| method                | character $(1,1)$  |  |  |  |  |  |  |  |
| <b>GPS</b>            | character $(1,1)$  |  |  |  |  |  |  |  |
| vessel                | character $(18,1)$ |  |  |  |  |  |  |  |
| skipper               | character $(20,1)$ |  |  |  |  |  |  |  |
| divers                | character $(29,1)$ |  |  |  |  |  |  |  |
| rem arks              | character $(35,1)$ |  |  |  |  |  |  |  |
| season                | smallint           |  |  |  |  |  |  |  |
| kg act                | decimal(4,1)       |  |  |  |  |  |  |  |
| sample_type           | character(2,1)     |  |  |  |  |  |  |  |
| sample_no = sample_no |                    |  |  |  |  |  |  |  |
| cra<br>wt<br>V.       |                    |  |  |  |  |  |  |  |
| sample no             | character $(10,1)$ |  |  |  |  |  |  |  |
| season                | integer            |  |  |  |  |  |  |  |
| species               | character $(3,1)$  |  |  |  |  |  |  |  |
| sex                   | smallint           |  |  |  |  |  |  |  |
| carapace              | decimal(4,1)       |  |  |  |  |  |  |  |
| tail_width            | decimal(4,1)       |  |  |  |  |  |  |  |
| injury                | smallint           |  |  |  |  |  |  |  |
| sta tus               | integer            |  |  |  |  |  |  |  |
| weight                | integer            |  |  |  |  |  |  |  |
| sample_type           | character(2,1)     |  |  |  |  |  |  |  |

**Figure 3:** ERD for the views of the market/morphology sampling program.

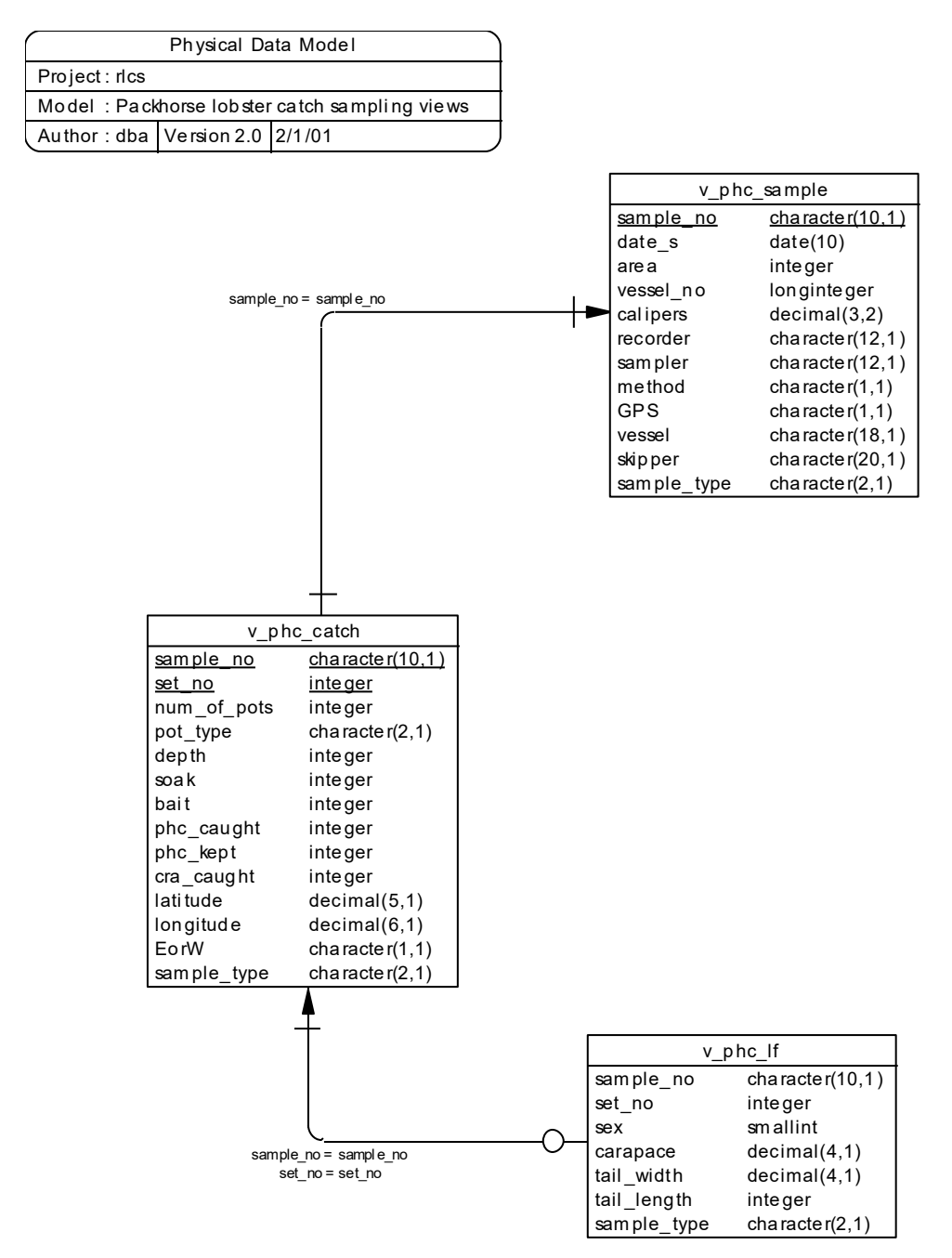

**Figure 4:** ERD of the views of the packhorse rock lobster catch sampling program.

#### **3.2.4 Packhorse Rock Lobster Catch Sampling Program**

During 1991/92, a special permit was granted to a commercial fisher to run an exploratory survey for packhorse rock lobsters. Observers in conjunction with this survey carried out a catch sampling program. The ERD for this program is shown in Figure 4.

The top-level view is v *phc\_sample* (View 6). This holds records for every catch sample taken, with each record denoted by the primary key *sample\_no*.

Individual pot lift details were recorded for the first few samples of the packhorse rock lobster exploratory survey, but in subsequent samples the unit of effort was changed to a set of pot lifts, with 5-20 pot lifts per set. These effort data are stored in the view v*\_phc\_catch* (View 7) with the attribute *set no* assigned sequentially to each set lifted and the attribute *num of pots*<sup>8</sup> detailing the number of pots lifted per set. Where a record concerns a single pot lift the *num\_of\_pots* will be set to 1. For every catch sample, each pot (or set) lifted on board is allocated a sequential pot (or set) number denoted by the attribute *set no*. When combined with the attribute *sample no* this provides the primary key for v\_phc\_catch. The numbers of packhorse and red rock lobsters caught in each pot/set are stored in the attributes *phc\_caught* and *cra\_caught* respectively. These effort tables all contain the attribute *bait*, which is a foreign key to link them to the table *t\_bait\_codes*. This table contains all bait codes used and their definitions.

An effort is made to measure all packhorse rock lobsters caught. These measurements result in records in the table v *phc lf* (View 8). Every packhorse rock lobster in any given pot is measured; however, not all pots lifted may be measured.

The view v *phc lf* contains, as attributes, the primary keys for *v phc catch* so that each packhorse rock lobster measured can be linked back to the pot/set in which it was caught. However, v*\_phc\_lf* does not have a unique primary key, as it is possible that any one pot/set may contain several packhorse rock lobsters with identical measurements.

#### **3.2.5 Minimum Legal Size (MLS) Investigation Sampling**

There are two views, v *mls sample* (View 9) and v *mls lf* (View 10), pertaining to historical (circa 1986) red rock lobster minimum legal size (MLS) investigation sampling. Details for each MLS sample are in v\_mls\_sample. The morphometric data for individual red rock lobsters are recorded in v*\_mls\_lf*.

The ERD for this program is shown in Figure 5.

 $8$  The num of pots values are stored in table t effort.num of effort and renamed for this view.

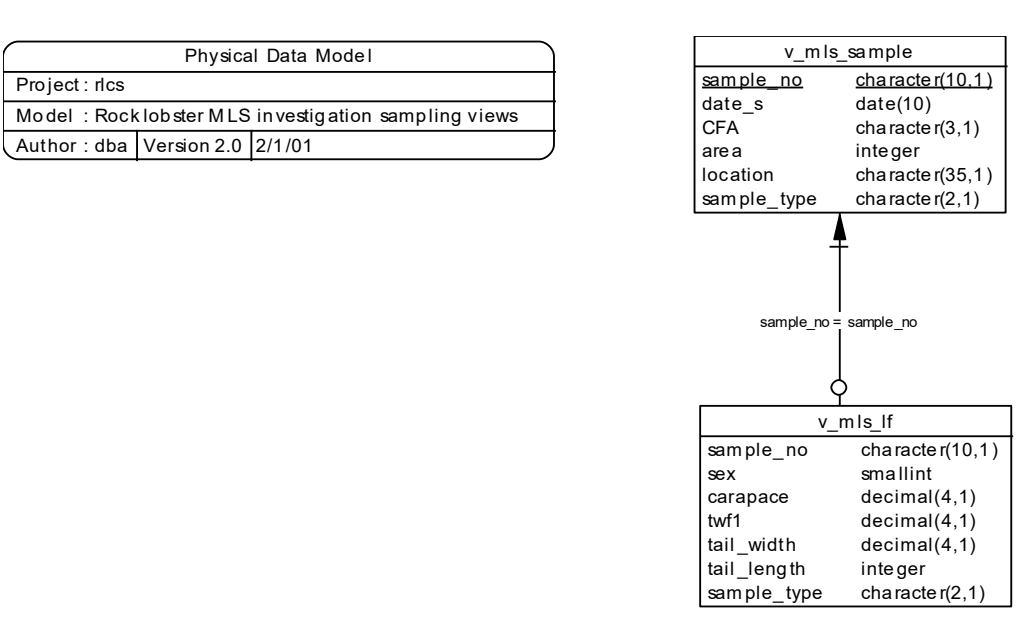

**Figure 5:** ERD of the views of the MLS Investigation sampling program**.**

#### **3.2.6 Red Rock Lobster Tagging Sampling**

This database can be linked to the tagging database **tag** via the table *t\_release* (attribute *trip\_code*) in **tag**<sup>9</sup> and the view *v* tag *sample* (View 11) (attribute *sample no*) in **rlcs**. If the pot number has been recorded on the tagging form, then joining can also be done on *station\_code* and *pot\_no* in the respective databases. This would only be useful for getting general information on the day's fishing, or information relating to a pot.

The ERD for this program is shown in Figure 6.

<sup>9</sup> Refer WOOD, B. 1993: Marine Research database documentation. 10. Tag. *MAF Fisheries Greta Point Internal Report No. 216.* 13p, and the latest version.

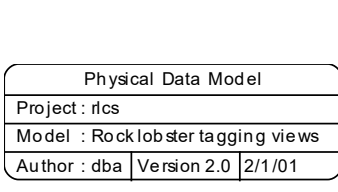

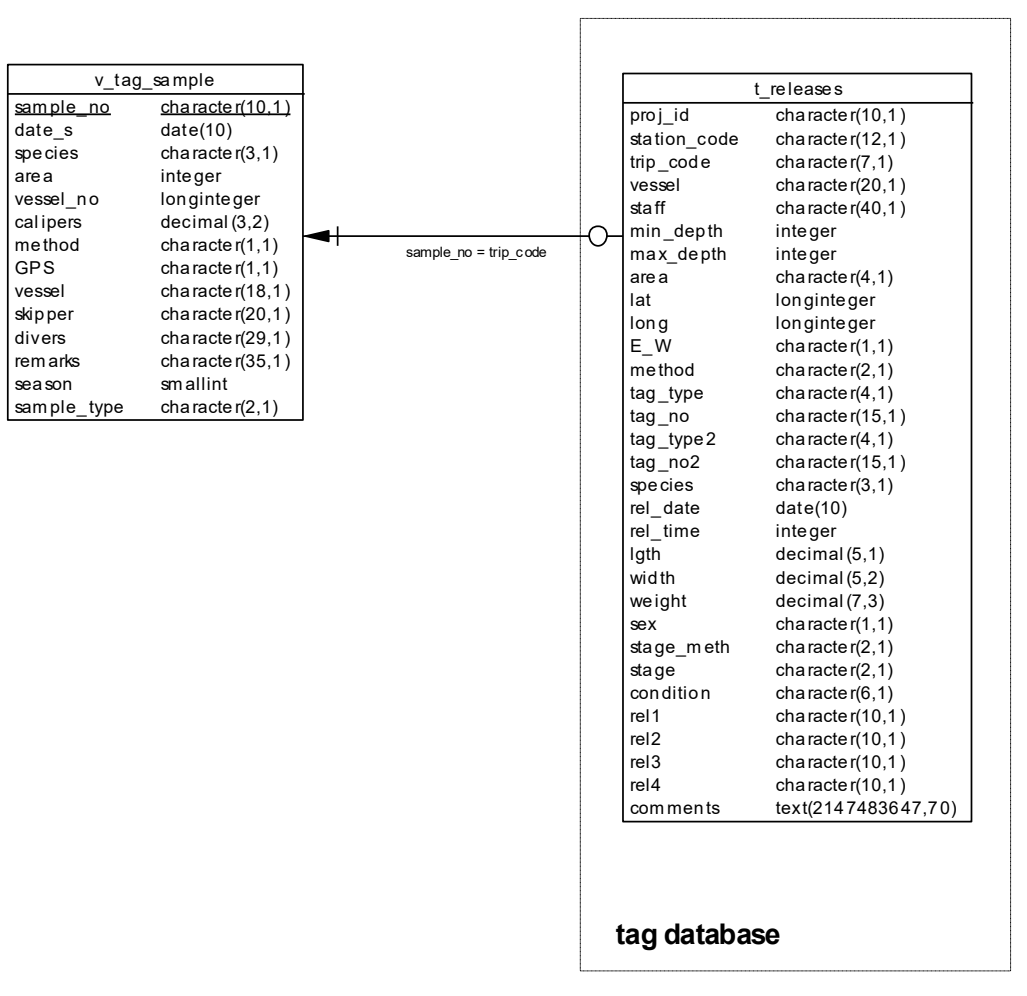

Figure 6: ERD of the rock lobster tagging program.

## **4 Table Summaries**

The following is a listing and brief outline of the tables contained in **rlcs**.

All sampling programs use the following base tables:

- 1. **t** sample : contains details of all samples undertaken including details such as vessel registration number, date, skipper, sampler's names, weather conditions, season, landed weight if available, and the number of lobsters landed to a Licensed Fish Receiver (LFR).
- 2. **t** effort : contains details for each unit effort (either a pot or a set of pots) used for catch sampling.
- 3. **t** crayfish : contains details for individual rock lobsters.
- 4. **t** bait codes : contains a list of all bait codes and their meanings.
- 5. **t** sex codes : contains all valid sex codes and their meanings.
- 6. **t\_sample\_types :** contains all valid sample type codes
- 7. **t\_lob\_vessel :** contains details for vessels used for Rock Lobster catch sampling

From these tables are a number of views.

The red rock lobster catch sampling program uses the following views:

**1. v** lob sample : contains details of each sample undertaken including details such as vessel registration number, date, skipper, sampler's names, weather conditions, season, landed weight if available, and the number of red rock lobsters landed to a Licensed Fish Receiver (LFR).

- **2. v** cra catch : contains details for each pot lifted during the sample. It includes the pot type, soak time, bait, depth set, number of live and dead lobsters caught, and codes for escape gaps and season. The latter two identify any samples, which were carried out under conditions atypical of a catch sample.
- **3. v** cra If: contains measurements for individual red rock lobsters which are linked to a pot in *t\_cra\_catch*. It also contains measurements for any packhorse rock lobsters caught during the red rock lobster catch sampling.
- The red rock lobster market sampling and morphometric sampling programs uses the following views:
- **4. v** morp sample : contains details of each sample undertaken including details such as vessel registration number, date, skipper, and sampler's names.
- **5. v** cra wt: contains red rock lobster morphometric data only, i.e., no effort (pot) information. Measurements may include carapace length, tail width, and/or weight.
- The packhorse rock lobster catch sampling program uses the following views:
- **6. v** phc sample : contains details of each packhorse rock lobster sample undertaken including details such as vessel registration number, date, skipper, sampler's names, and weather conditions.
- **7. v** phc catch : contains details for each unit effort during the sample including the number of packhorse rock lobsters caught, number of red rock lobsters caught, pot type, soak, bait used,depth and position of each unit effort. A unit effort is usually one pot lift but may be a set of many pot lifts.
- **8. v** phc If: contains measurements for individual packhorse rock lobsters.

The red rock lobster Minimum Legal Size tail width feasibility study uses the following views:

- **9. v** mls sample : contains details of each sample taken during this program.
- **10. v\_mls\_lf :** contains measurements for individual red rock lobsters.

The red rock lobster tagging program uses the following view:

**11. v** tag sample : contains details of each tag sample undertaken. Tagged individual rock lobster details are stored in the  $t$  release table in the **tag** database.

## **5 rlcs Tables**

The following listings of the tables in the **rlcs** database, including attribute names, data types (and any range restrictions), and comments.

#### **5.1 Table 1: t\_sample**

Comment: This table contains the details of individual rock lobster samples for a variety of sampling programmes, including catch sampling, market sampling, tagging, MLS, packhorse exploratory, and morphometric sampling.

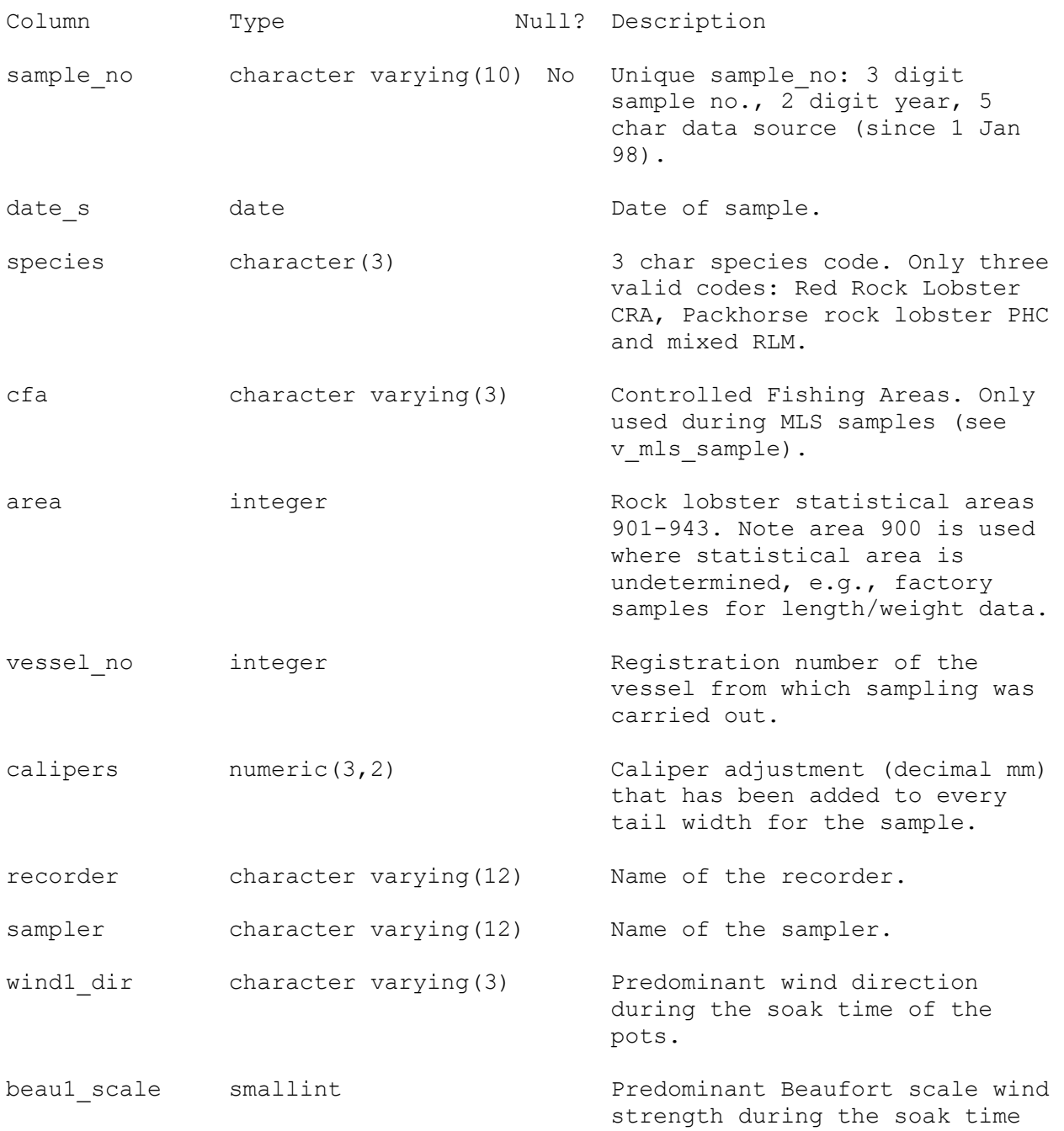

of the pots, relating to column wind1\_dir.

- wind2 dir character varying(3) Direction which the prevailing wind changed to during the soak time of the pots.
- beau2 scale smallint Beaufort scale which the prevailing wind changed to (if it changed).
- swell1 dir character varying(3) Direction of the prevailing swell over the soak time of the pots.
- swell1 code smallint 1 digit code for swell height:  $1 = 2m$ ;  $2 = 2 - 4m$ ;  $3 = 2m$ .
- swell2 dir character varying(3) Direction to which the prevailing swell has changed to during the soak time of the pots.
- swell2\_code smallint 1 digit code for swell height:  $1 = 2m$ ;  $2 = 2 - 4m$ ;  $3 = 2m$ .
- method character varying(1) 1 char fishing method code: 1=potting; 2=diving.
- gps character varying(1) 1 char GPS code: 0=no GPS or present but not used, 1=GPS used.
- vessel character varying(24) Vessel name.
- skipper character varying(20) Skipper's name.
- divers character varying(29) Divers names.
- remarks character varying(90) Comments about the sample.
- season smallint 1 digit code to say whether the sample took place during an open or closed season: 1=open season; 0=closed season. keepers integer and actual number of rock lobsters landed to an LFR.
- kg est integer Estimated landed catch weight (kg). kg act numeric( $4,1$ ) Actual landed catch weight  $(kq)$ .

sample type character varying(2) No Flag to denote which programme(s) the sample is from: CS=catch sampling, TG=tagging only, CT=catch sampling and tagging, WS=shed/morphometric sample, PH=packhorse exploratory, LS=MLS sampling, FS= female (maturity) sampling. Indexes: "pk\_t\_sample" PRIMARY KEY, btree (sample\_no) "nx t sample area" btree (area) "nx\_t\_sample\_sample\_type" btree (sample\_type) Check constraints: "t sample area check" CHECK (area IS NULL OR area  $>=$  900 AND area  $<=$  943) "t sample beau1 scale check" CHECK (beau1 scale IS NULL OR beau1 scale  $>= 0$  AND beaul scale  $<= 12$ ) "t sample beau2 scale check" CHECK (beau2 scale IS NULL OR beau2 scale  $>= 0$  AND beau2 scale  $<= 12$ ) "t\_sample\_gps\_check" CHECK (gps::text ~ '[01]'::text) "t\_sample\_method\_check" CHECK (method::text ~ '[12]'::text) "t sample season check" CHECK (season IS NULL OR season  $>= 0$  AND season  $<= 1$ ) "t sample species check" CHECK (species::text ~ 'CRA|PHC|RLM'::text) "t\_sample\_swell1\_code\_check" CHECK (swell1\_code IS NULL OR swell1\_code  $>= 1$  AND swell1 code  $<= 3)$ "t\_sample\_swell1\_dir\_check" CHECK (swell1\_dir::text  $\sim$  '[NSEW][NSEW]\*[NESW]\*'::text OR swell1 dir::text  $\sim$ 'NIL'::text) "t sample swell2 code check" CHECK (swell2 code IS NULL OR swell2 code  $>= 1$  AND swell2 code  $<= 3)$ "t\_sample\_swell2\_dir\_check" CHECK (swell2  $\overline{dir::text}$   $\overline{~}$ '[NSEW][NSEW]\*[NESW]\*'::text OR swell2 dir::text ~ 'NIL'::text) "t\_sample\_wind1\_dir\_check" CHECK (wind1\_dir::text ~ '[NSEW][NSEW]\*[NESW]\*'::text OR wind1\_dir::text ~ 'VAR'::text) "t sample wind2 dir check" CHECK (wind2 dir::text  $\sim$  '[NSEW][NSEW]\*[NESW]\*'::text OR wind2\_dir::text ~ 'VAR'::text) Foreign-key constraints: "fk t sample t sample types 1" FOREIGN KEY (sample type)

REFERENCES rlcs.t\_sample\_types(sample\_type)

## **5.2 Table 2: t\_effort**

Comment: Details of each pot (or each set of pots) used in a catch sample, including pot size, materials used in pot construction, depth, soak time, and bait used.

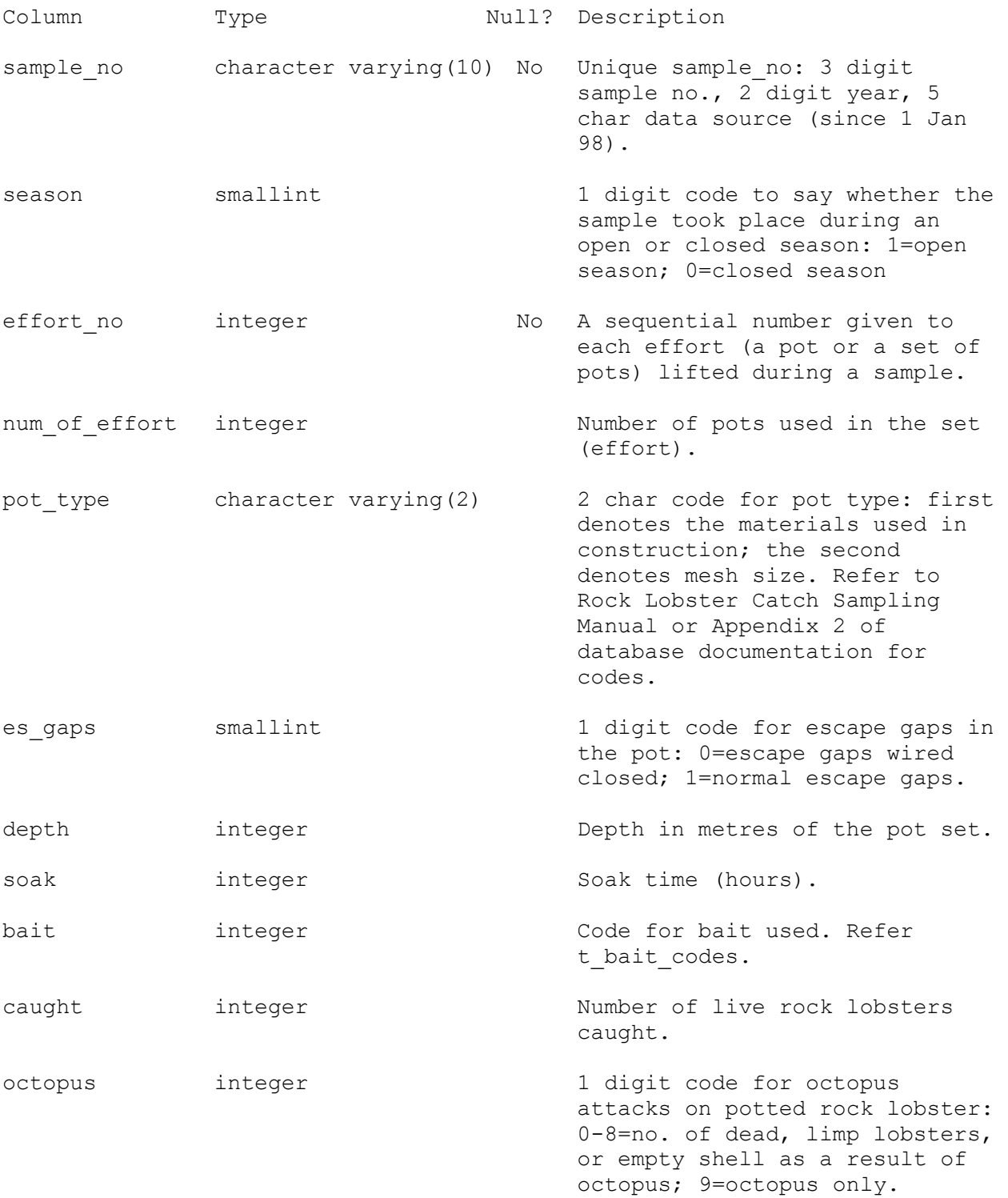

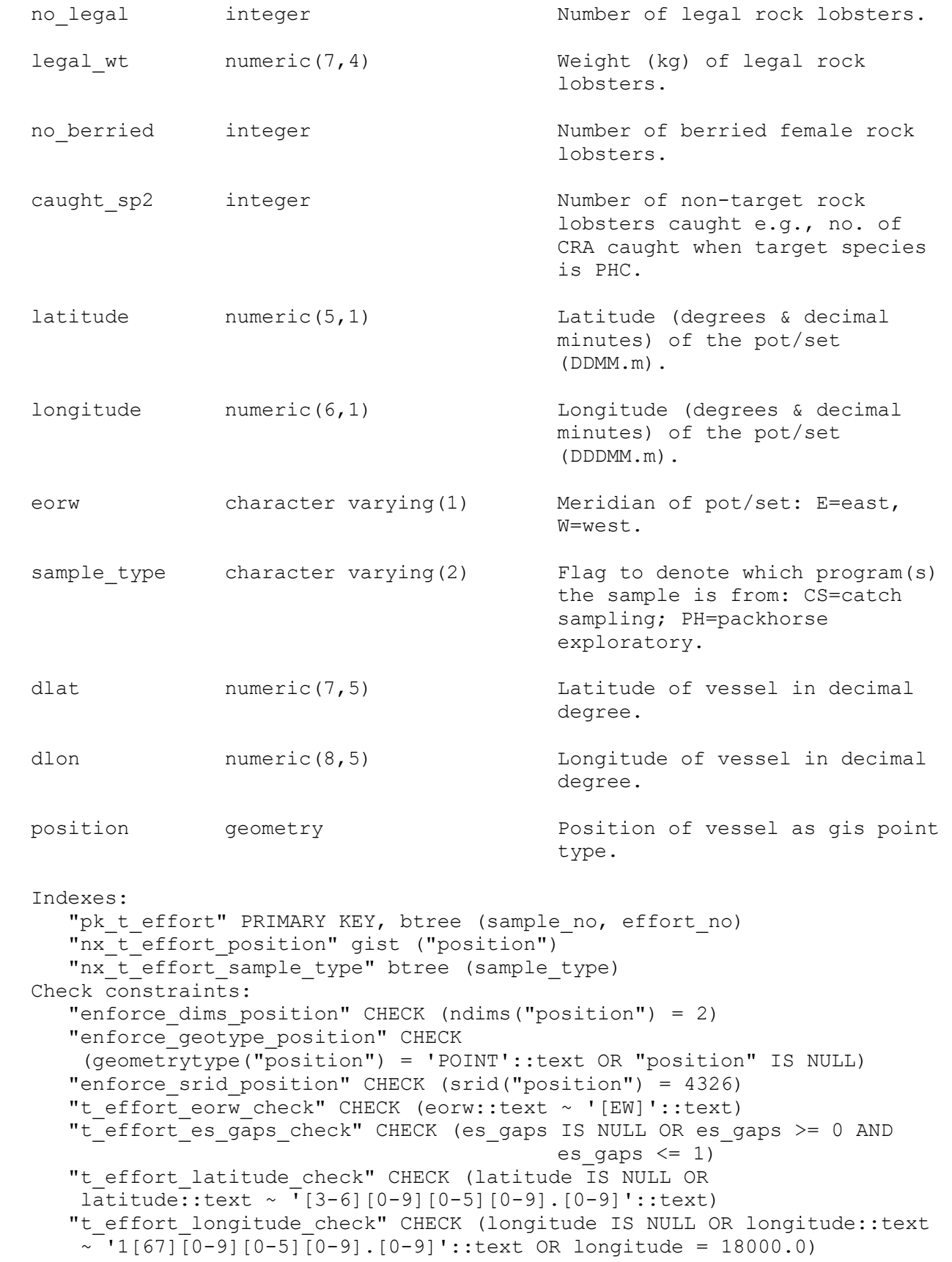

"t effort octopus check" CHECK (octopus IS NULL OR octopus >= 0 AND  $octopus \leq 9)$ "t\_effort\_sample\_type\_check" CHECK (sample\_type::text ~ 'CS|PH'::text) "t\_effort\_season\_check" CHECK (season IS NULL OR season  $>= 0$  AND season  $<= 1$ ) Foreign-key constraints: "fk\_t\_effort\_t\_bait\_codes" FOREIGN KEY (bait) REFERENCES rlcs.t bait codes(bait code) "fk\_t\_effort\_t\_sample" FOREIGN KEY (sample\_no)

REFERENCES rlcs.t\_sample(sample\_no)

25

# **5.3 Table 3: t\_crayfish**

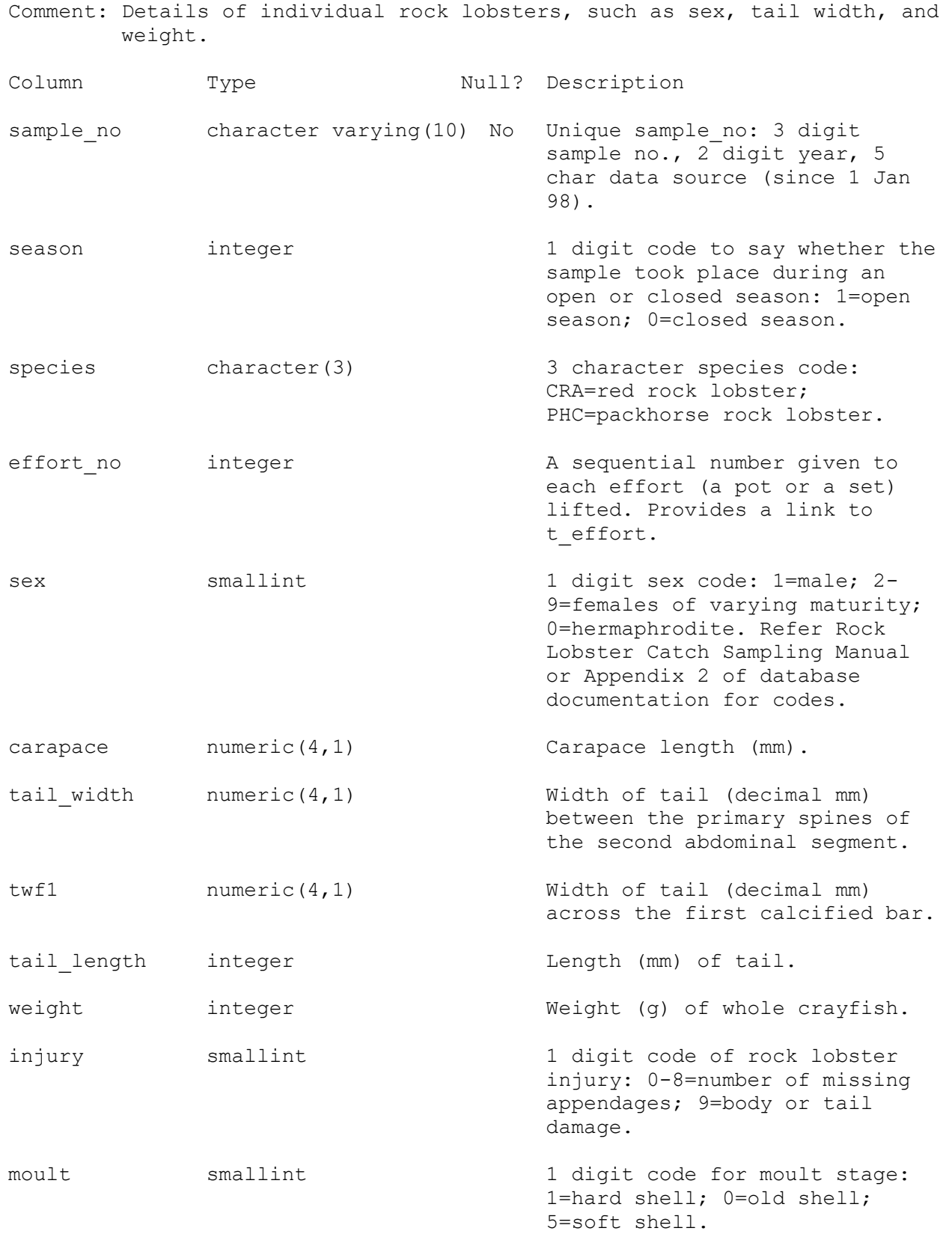

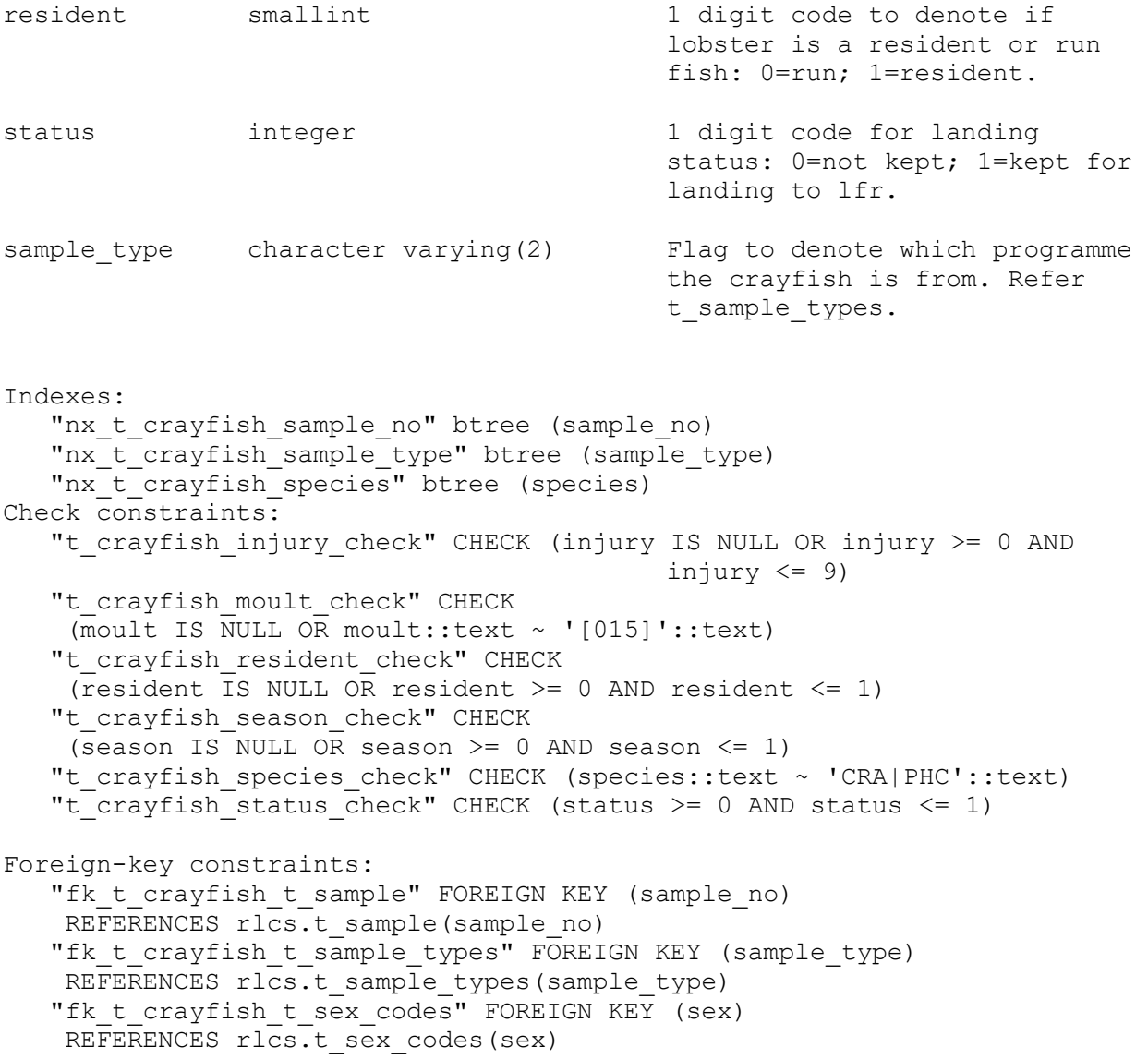

## **5.4 Table 4: t\_bait\_codes**

Comment: This table contains all valid bait codes.

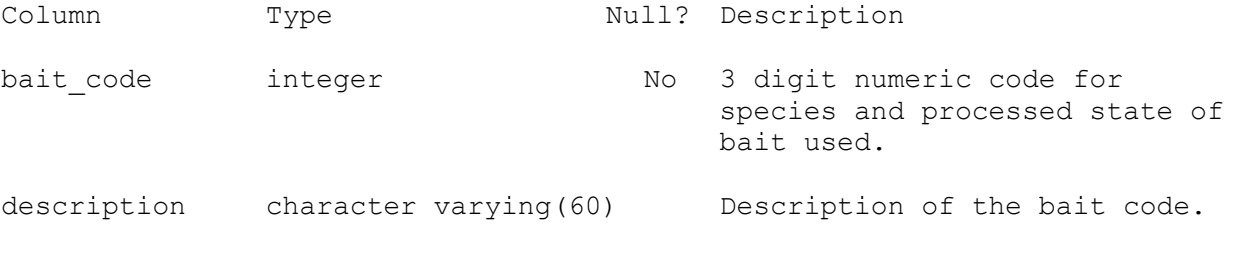

#### Indexes:

"pk\_t\_bait\_codes" PRIMARY KEY, btree (bait\_code)

## **5.5 Table 5: t\_sex\_codes**

Comment: This table contains all valid sex codes.

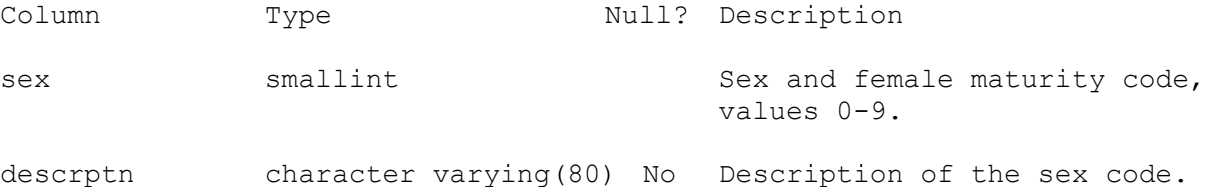

Indexes:

"unx\_t\_sex\_codes\_sex" UNIQUE, btree (sex)

## **5.6 Table 6: t\_sample\_types**

Comment: This table contains all valid sample type codes.

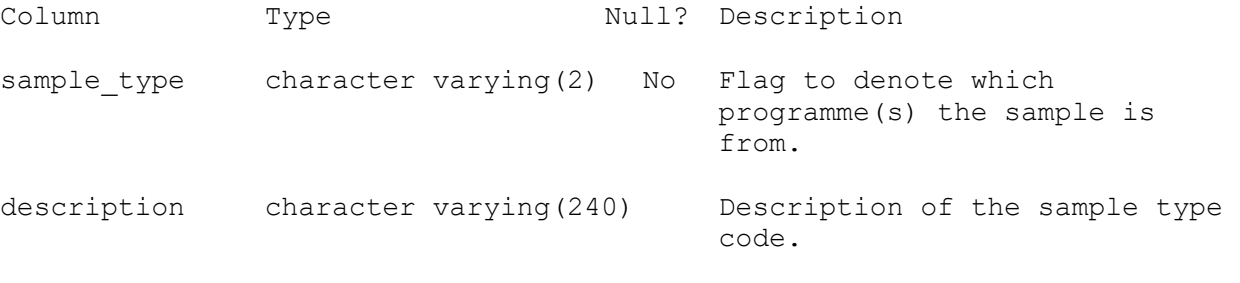

Indexes:

"pk\_t\_sample\_types" PRIMARY KEY, btree (sample\_type)

## **5.7 Table 7: t\_lob\_vessel**

Comment: Details for vessels used for Rock Lobster catch sampling

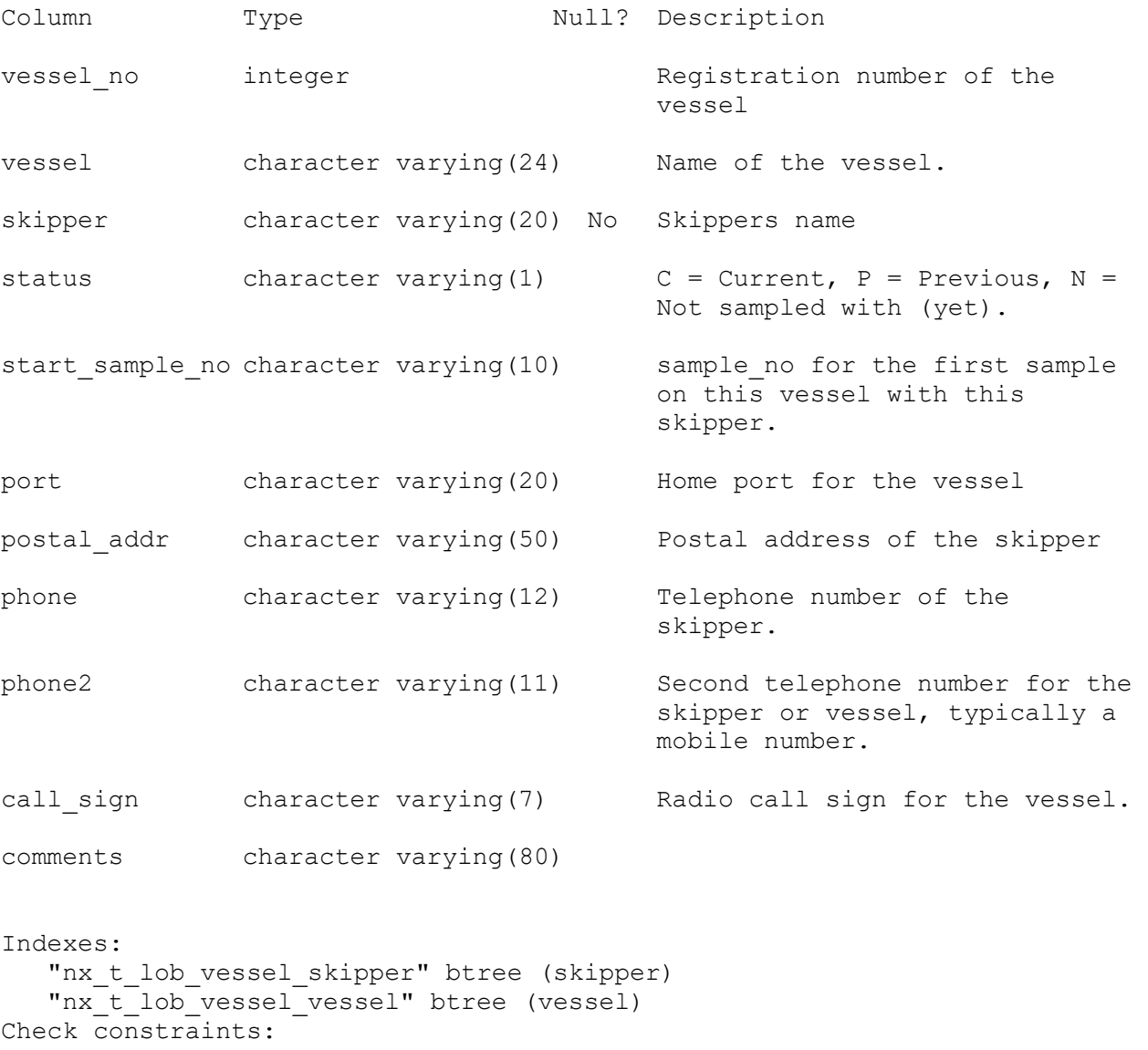

"t\_lob\_vessel\_status\_check" CHECK (status::text ~ '[CPN]'::text)

## **6 rlcs Views**

# **6.1 View 1: v\_lob\_sample**

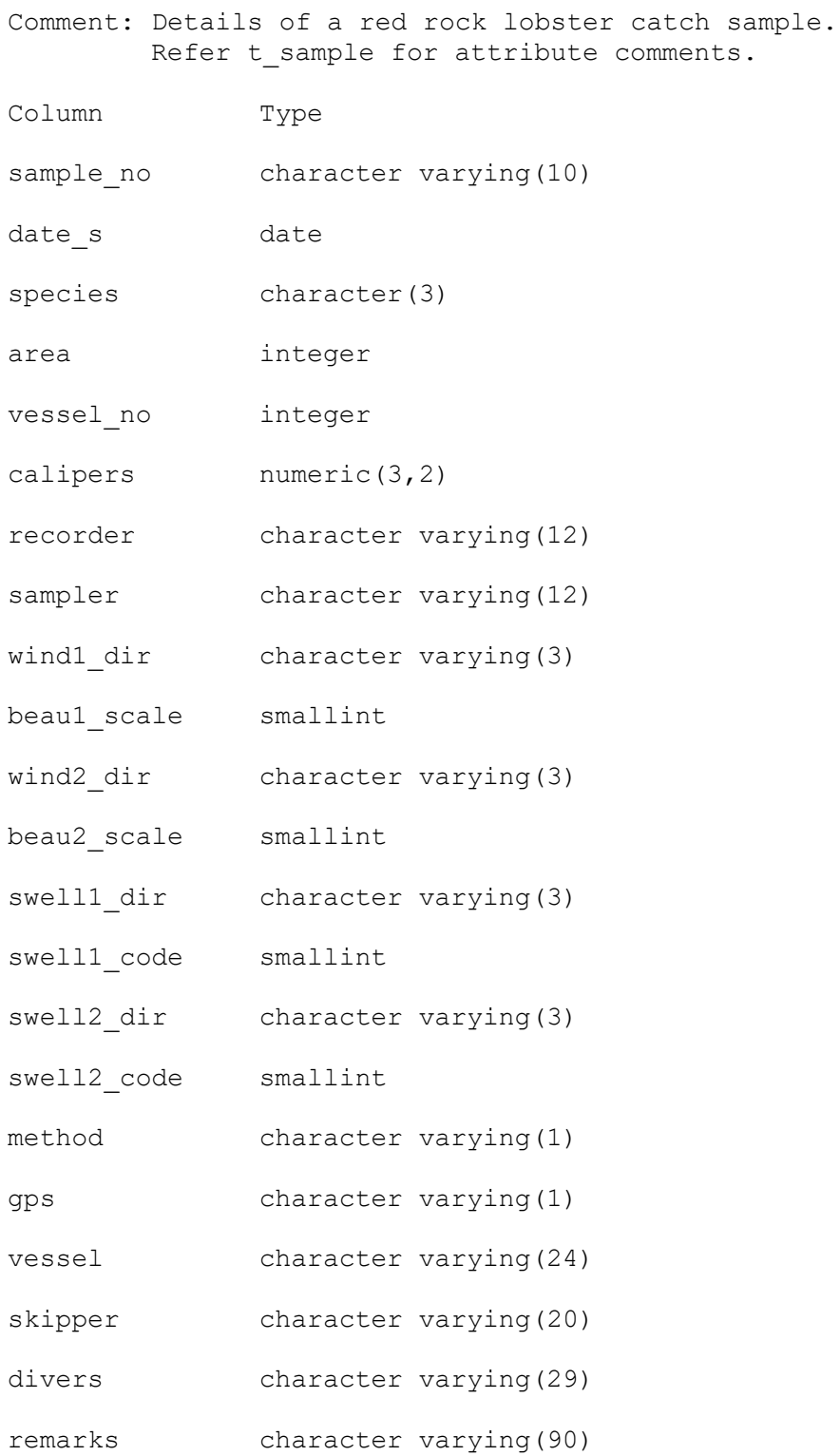

season smallint

keepers integer

kg est integer

kg  $act$  numeric(4,1)

sample type character varying(2)

View definition:

```
SELECT t sample.sample no, t sample.date s, t sample.species,
t sample.area, t sample.vessel no, t sample.calipers, t sample.recorder,
t_sample.sampler, t_sample.wind1_dir, t_sample.beau1_scale,
t_sample.wind2_dir, t_sample.beau2_scale, t_sample.swell1_dir,
t_sample.swell1_code, t_sample.swell2_dir, t_sample.swell2_code,
t_sample.method, t_sample.gps, t_sample.vessel, t_sample.skipper, 
t_sample.divers, t_sample.remarks, t_sample.season, t_sample.keepers, 
t sample.kg est, t sample.kg act, t sample.sample type
 FROM rlcs.t_sample
WHERE t sample.sample type::text = 'CS'::text OR
       \overline{t} sample.sample_type::text = 'CT'::text;
```
## **6.2 View 2: v\_cra\_catch**

Comment: Details of each pot used during a red rock lobster catch sample. Refer t effort for attribute comments.

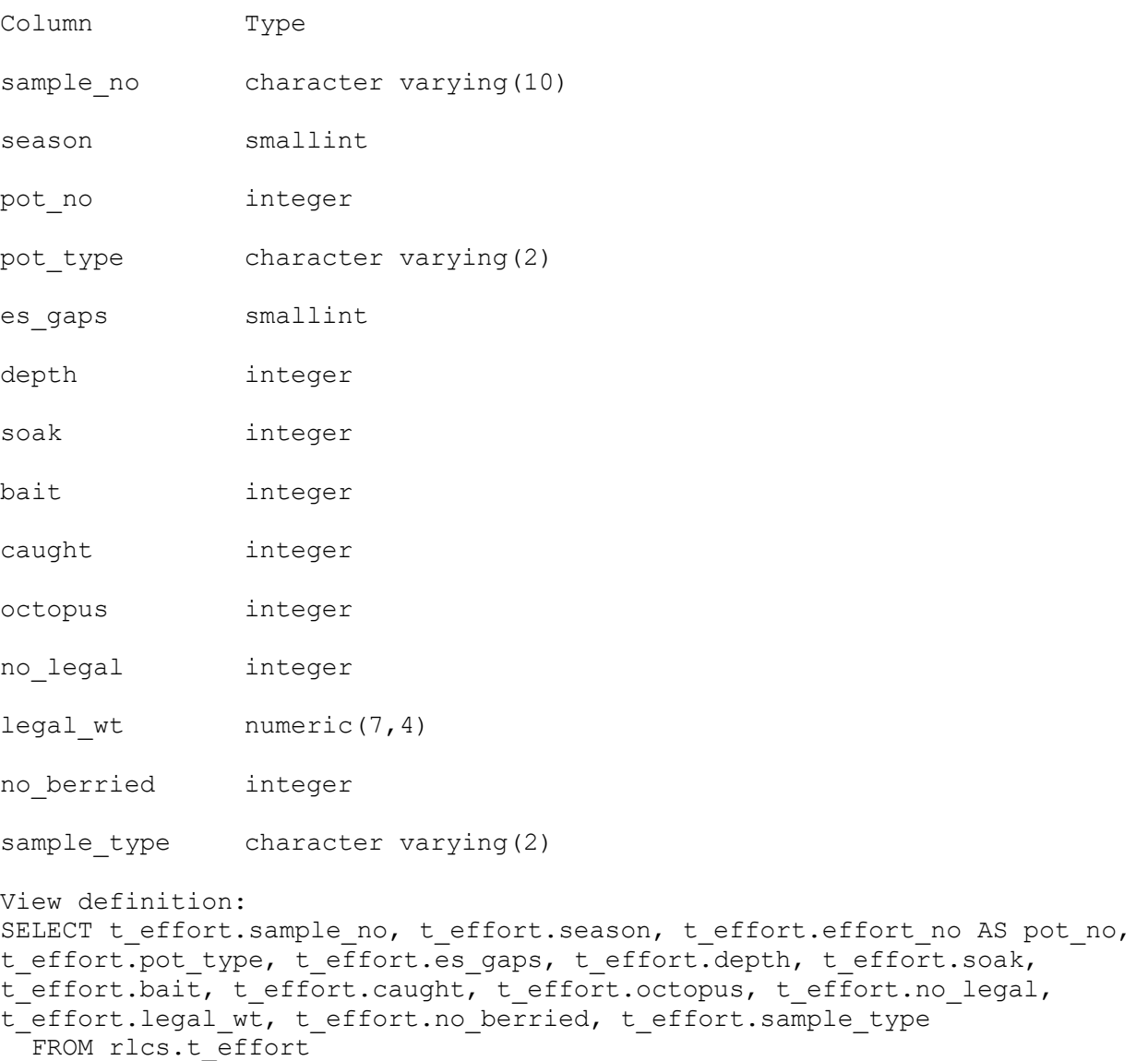

WHERE t\_effort.sample\_type::text = 'CS'::text;

### **6.3 View 3: v\_cra\_lf**

Comment: Details of individual rock lobsters measured during a red rock lobster catch sample. Refer t crayfish for attribute comments.

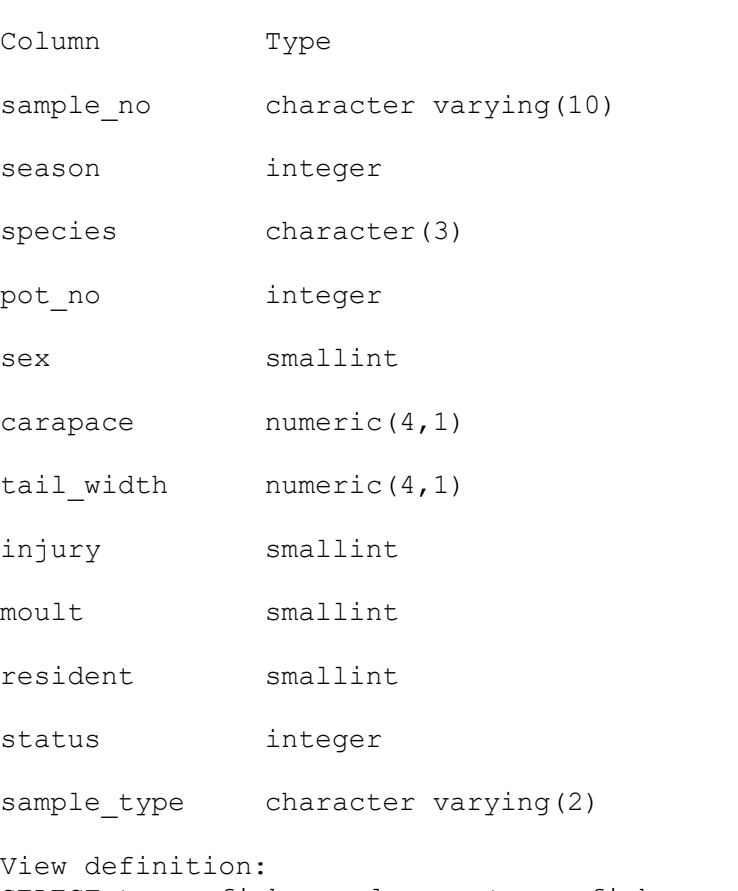

SELECT t crayfish.sample no, t crayfish.season, t crayfish.species, t\_crayfish.effort\_no AS pot\_no, t\_crayfish.sex, t\_crayfish.carapace, t\_crayfish.tail\_width, t\_crayfish.injury, t\_crayfish.moult, t\_crayfish.resident, t\_crayfish.status, t\_crayfish.sample\_type FROM rlcs.t crayfish WHERE t crayfish.sample type::text = 'CS'::text;

### **6.4 View 4: v\_morp\_sample**

Comment: Details of a market/morphometric sample. Refer t\_sample for attribute comments.

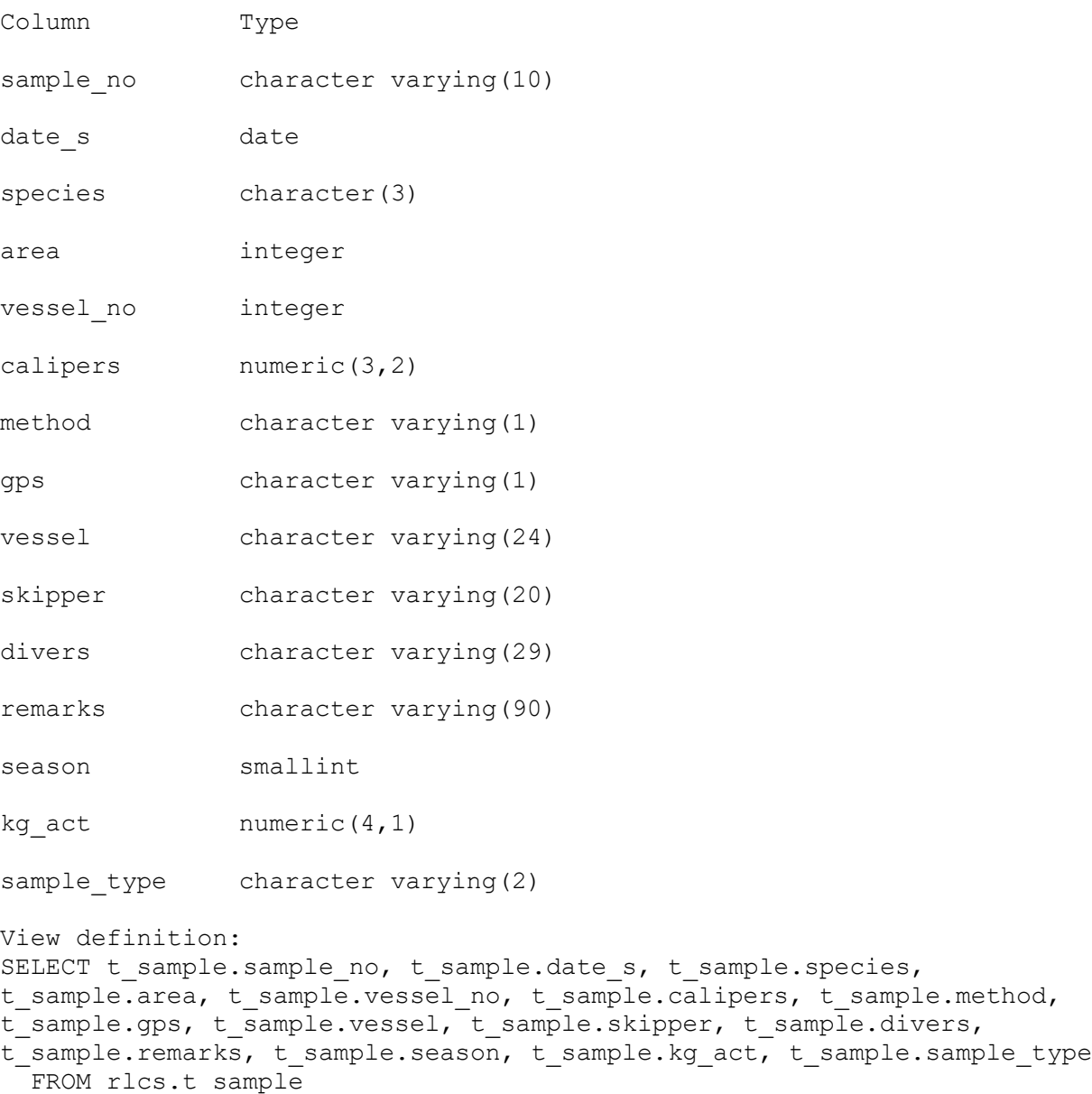

```
WHERE t sample.sample type::text = 'WS'::text;
```
## **6.5 View 5: v\_cra\_wt**

Comment: Details of individual red rock lobsters measured during a market/morphometric sample. Refer t\_crayfish for attribute comments.

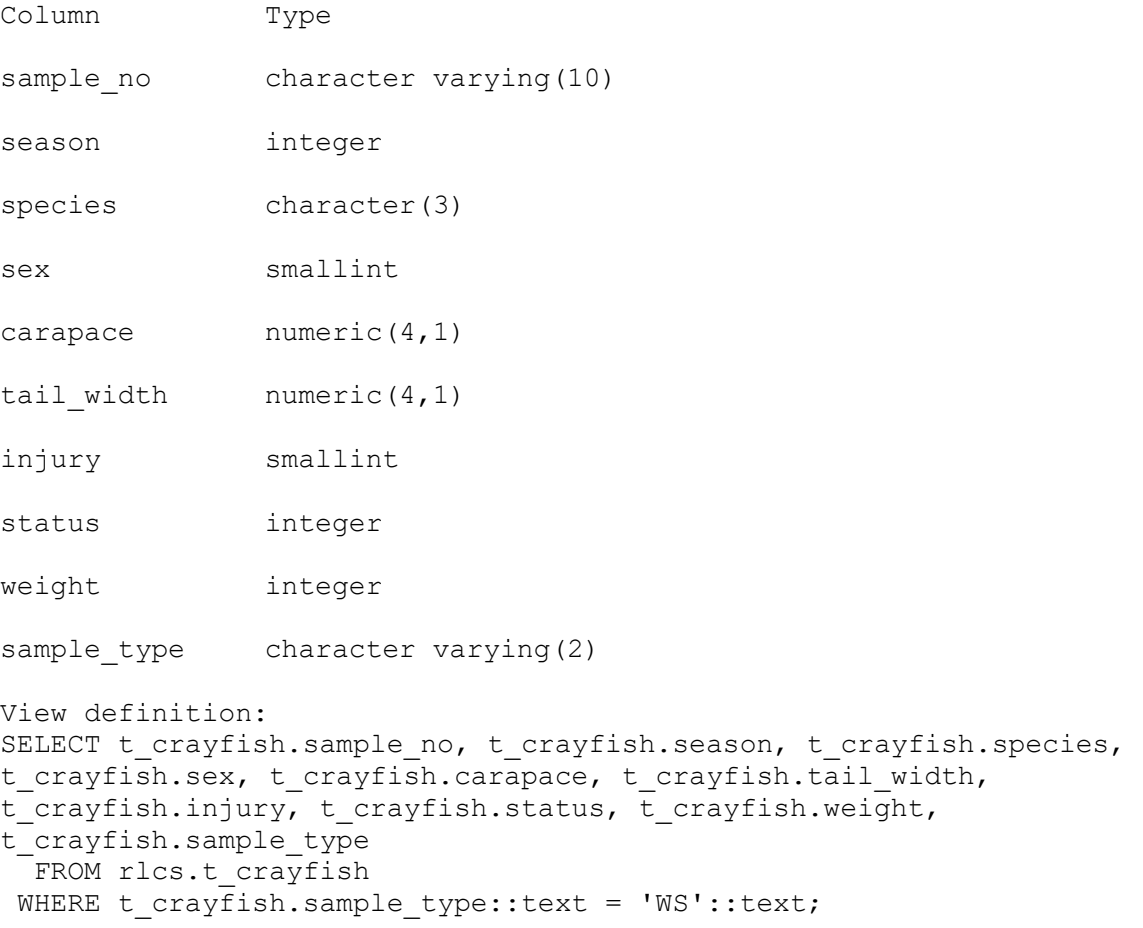

### **6.6 View 6: v\_phc\_sample**

FROM rlcs.t\_sample

Comment: Details of a packhorse rock lobster exploratory catch sample. Refer t sample for attribute comments.

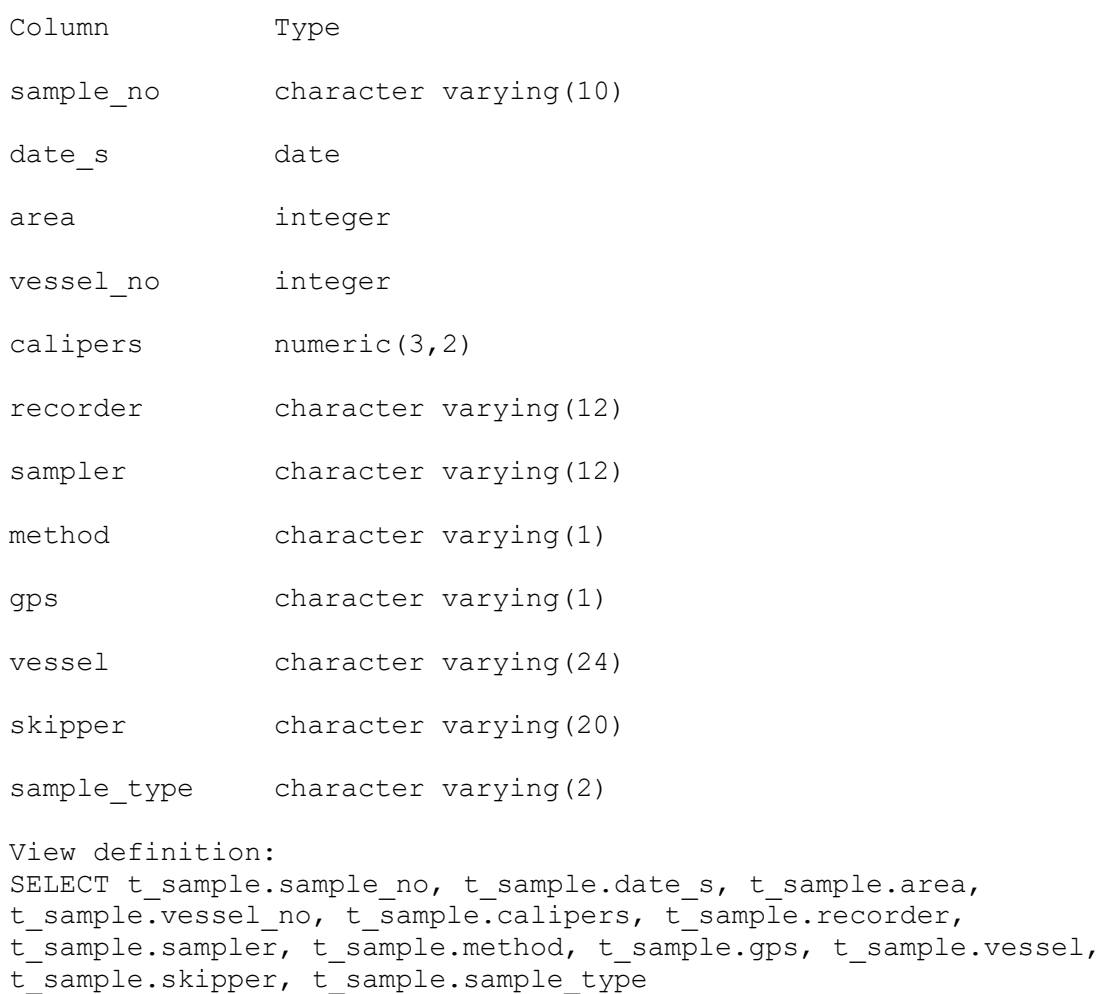

WHERE t\_sample.sample\_type::text = 'PH'::text;

38

## **6.7 View 7: v\_phc\_catch**

Comment: Details of each pot/set used during a packhorse rock lobster exploratory catch sample. Refer t effort for attribute comments.

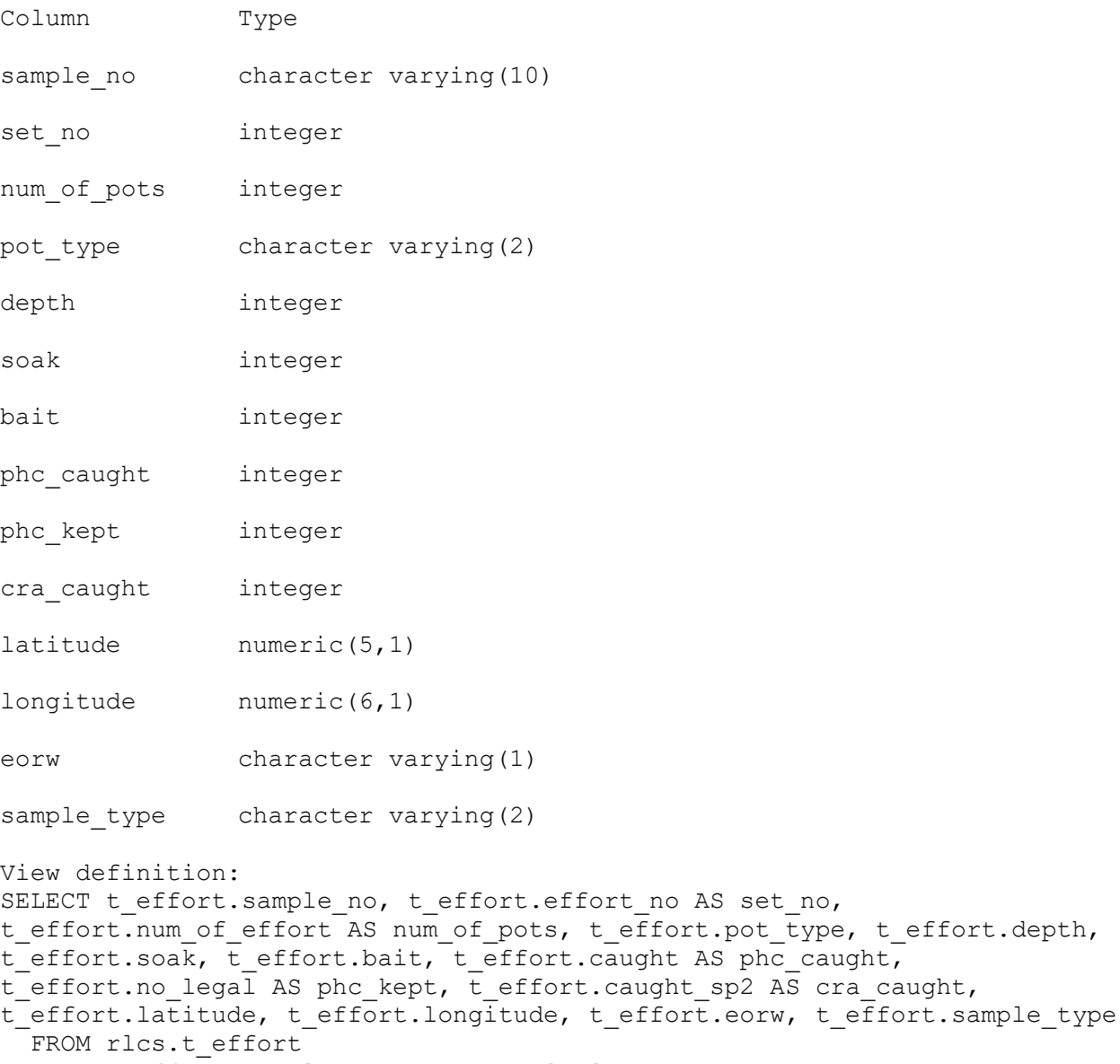

WHERE t effort.sample\_type::text = 'PH'::text;

#### **6.8 View 8: v\_phc\_lf**

Comment: Details of individual packhorse rock lobsters measured during a packhorse rock lobster exploratory catch sample. Refer t crayfish for attribute comments.

Column Type

sample no character varying(10)

set no integer

sex smallint

carapace numeric(4,1)

tail width numeric $(4,1)$ 

tail length integer

sample type character varying(2)

View definition:

SELECT t\_crayfish.sample\_no, t\_crayfish.effort\_no AS set\_no, t crayfish.sex, t crayfish.carapace, t crayfish.tail width, t crayfish.tail length, t crayfish.sample type FROM rlcs.t crayfish WHERE t crayfish.sample type::text = 'PH'::text;

#### **6.9 View 9: v\_mls\_sample**

Comment: Details of a red rock lobster Minimum Legal size (MLS) investigation sample. Refer to t sample for attribute comments.

Column Type

sample no character varying(10)

date s date

cfa character varying(3)

area integer

location character varying(90)

sample type character varying(2)

View definition: SELECT t\_sample.sample\_no, t\_sample.date\_s, t\_sample.cfa, t\_sample.area, t sample.remarks AS "location", t sample.sample type FROM rlcs.t\_sample WHERE t sample.sample type::text = 'LS'::text;

#### **6.10 View 10: v\_mls\_lf**

Comment: Details of individual red rock lobsters measured during a MLS investigation sample. Refer t crayfish for attribute comments.

Column Type sample no character varying(10) sex smallint carapace numeric(4,1) twf1 numeric(4,1) tail width numeric $(4,1)$ tail length integer sample\_type character varying(2) View definition: SELECT t crayfish.sample no, t crayfish.sex, t crayfish.carapace, t crayfish.twf1, t crayfish.tail width, t crayfish.tail length, t\_crayfish.sample\_type FROM rlcs.t crayfish WHERE t\_crayfish.sample\_type::text = 'LS'::text;

## **6.11 View 11: v\_tag\_sample**

Comment: Details of a tag sample. Refer t\_sample for attribute comments.

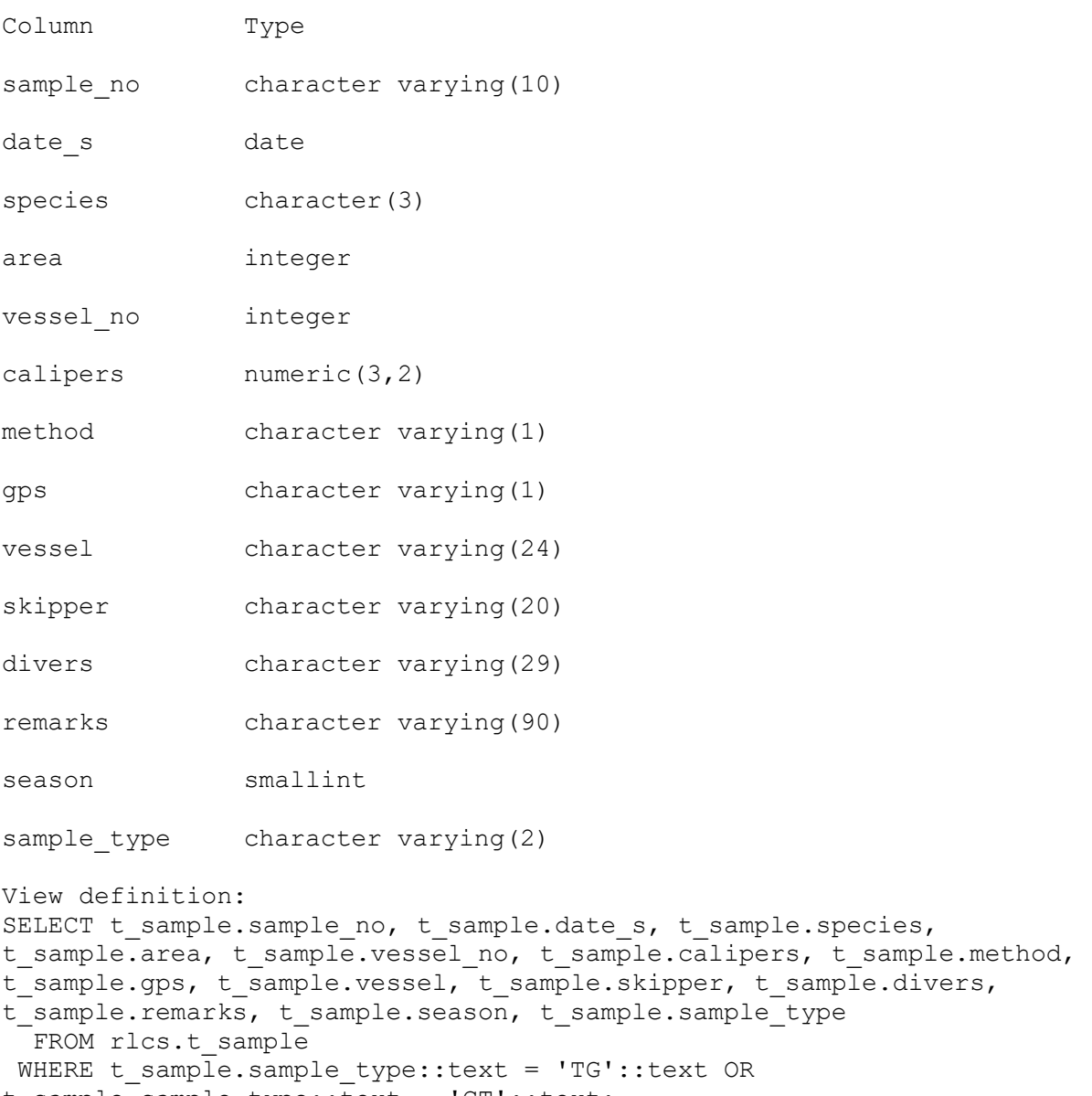

t\_sample.sample\_type::text = 'CT'::text;

## **6 rlcs Business Rules**

#### **6.1 Introduction to business rules**

The following are a list of business rules applying to the **rlcs** database. A business rule is a written statement specifying what the information system (i.e., any system that is designed to handle market sampling data) must do or how it must be structured.

There are three recognised types of business rules:

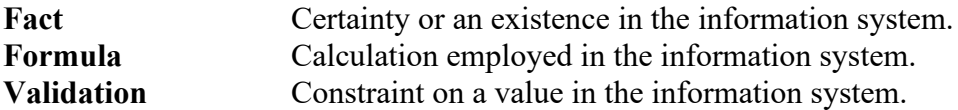

Fact rules are shown on the ERD by the cardinality (e.g., one-to-many) of table relationships. Formula and Validation rules are implemented by referential constraints, range checks, and algorithms both in the database and during validation.

Validation rules may be part of the preloading checks on the data as opposed to constraints or checks imposed by the database. These rules sometimes state that a value should be within a certain range. All such rules containing the word 'should' are conducted by preloading software. The use of the word 'should' in relation to these validation checks means that a warning message is generated when a value falls outside this range and the data are then checked further in relation to this value.

## **6.2 Summary of rules**

# **Sample details (t\_sample)**

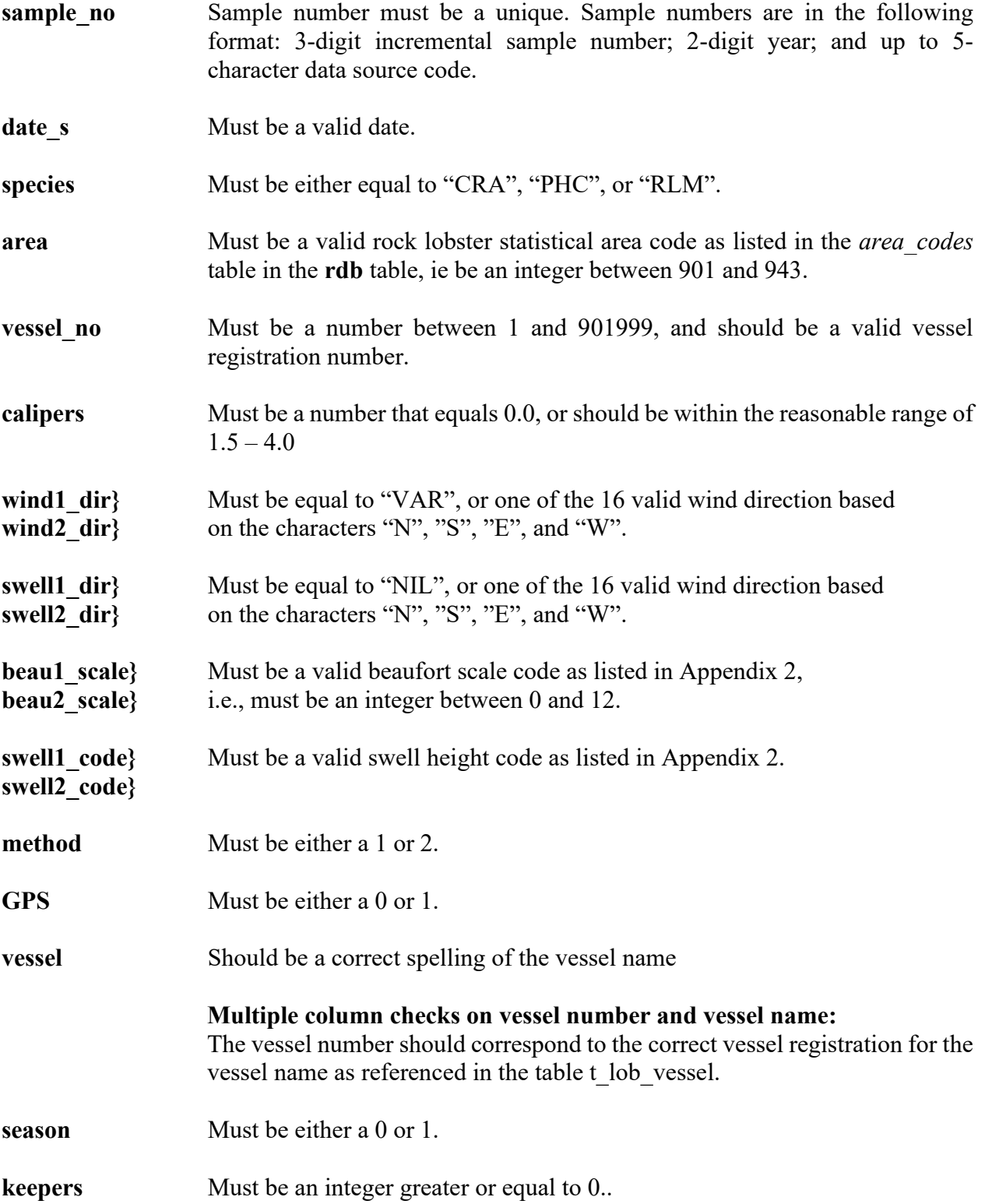

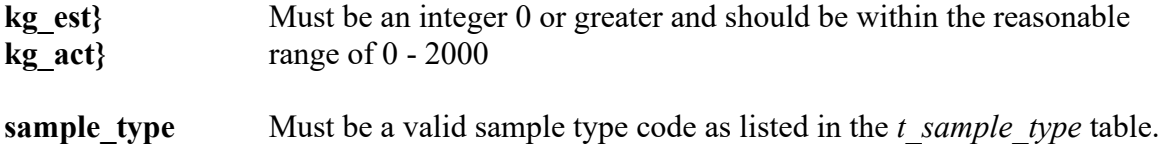

# **Pot details (t\_effort)**

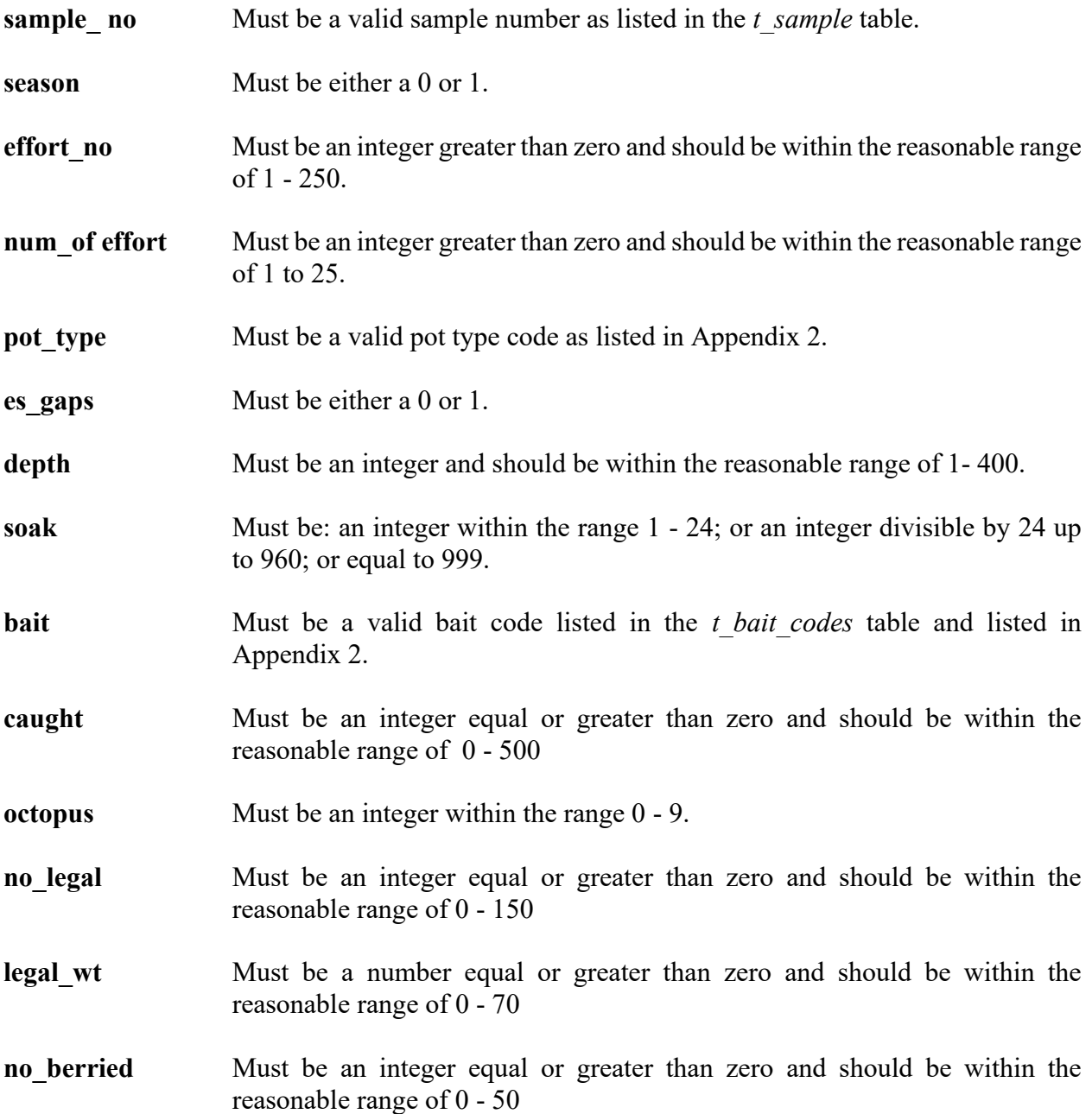

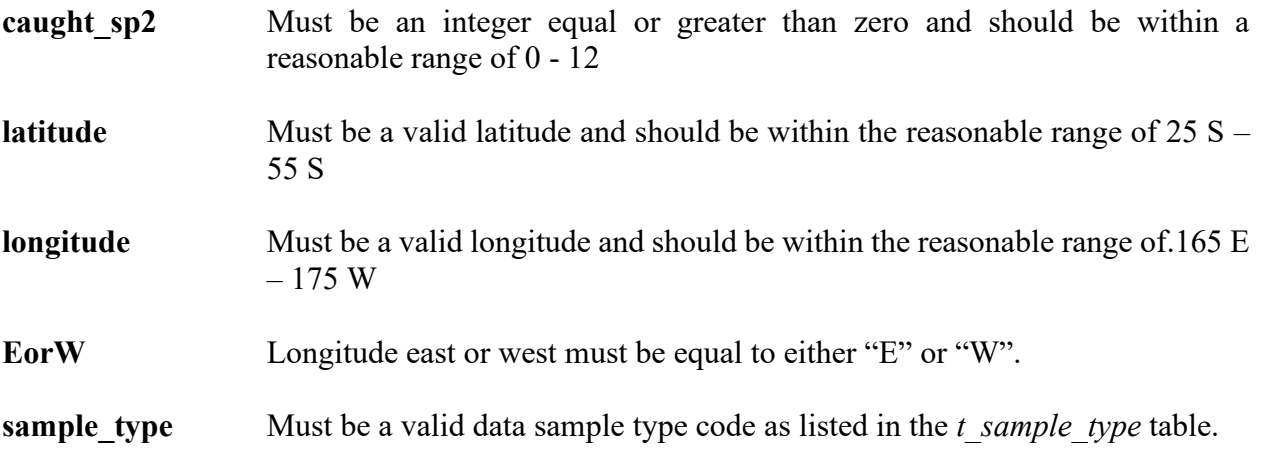

# **Lobster details (t\_crayfish)**

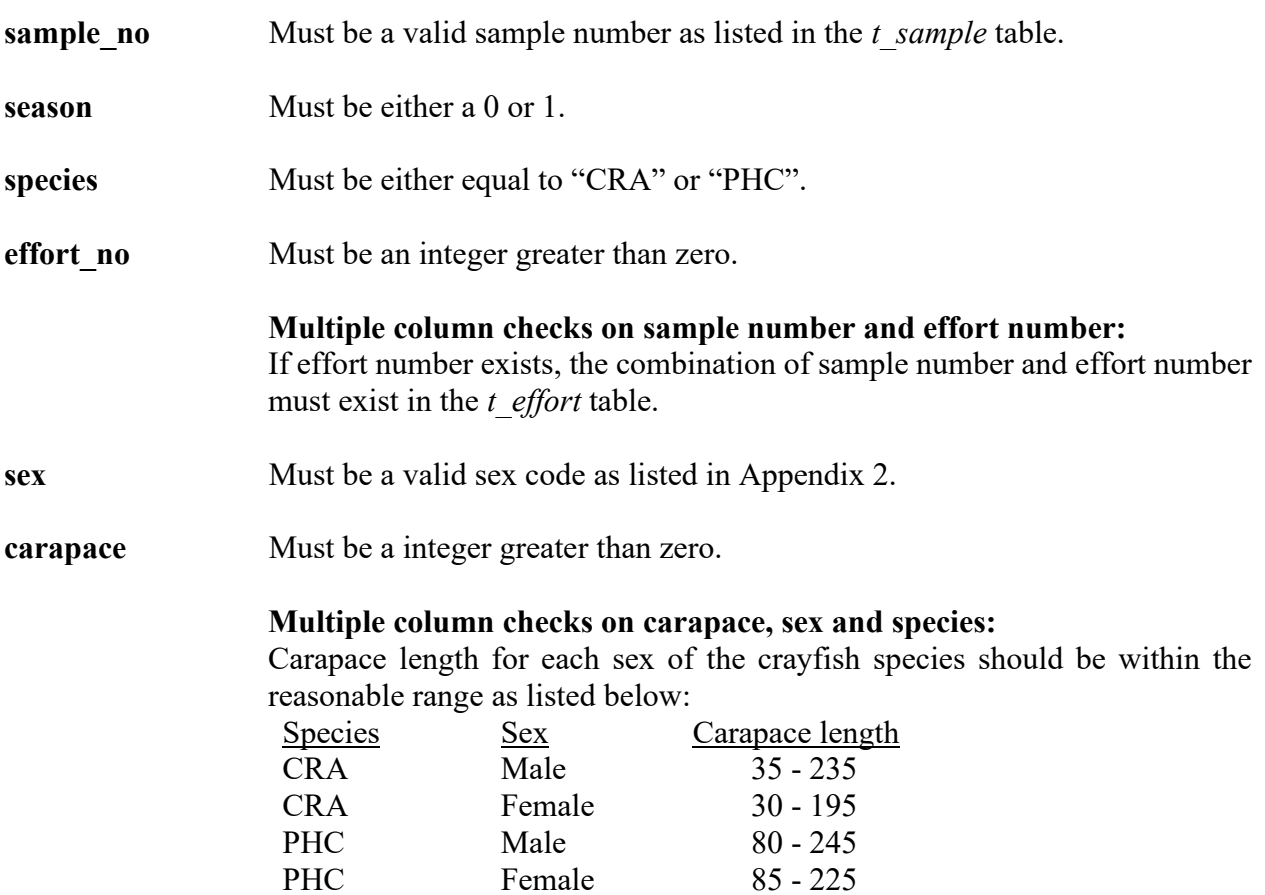

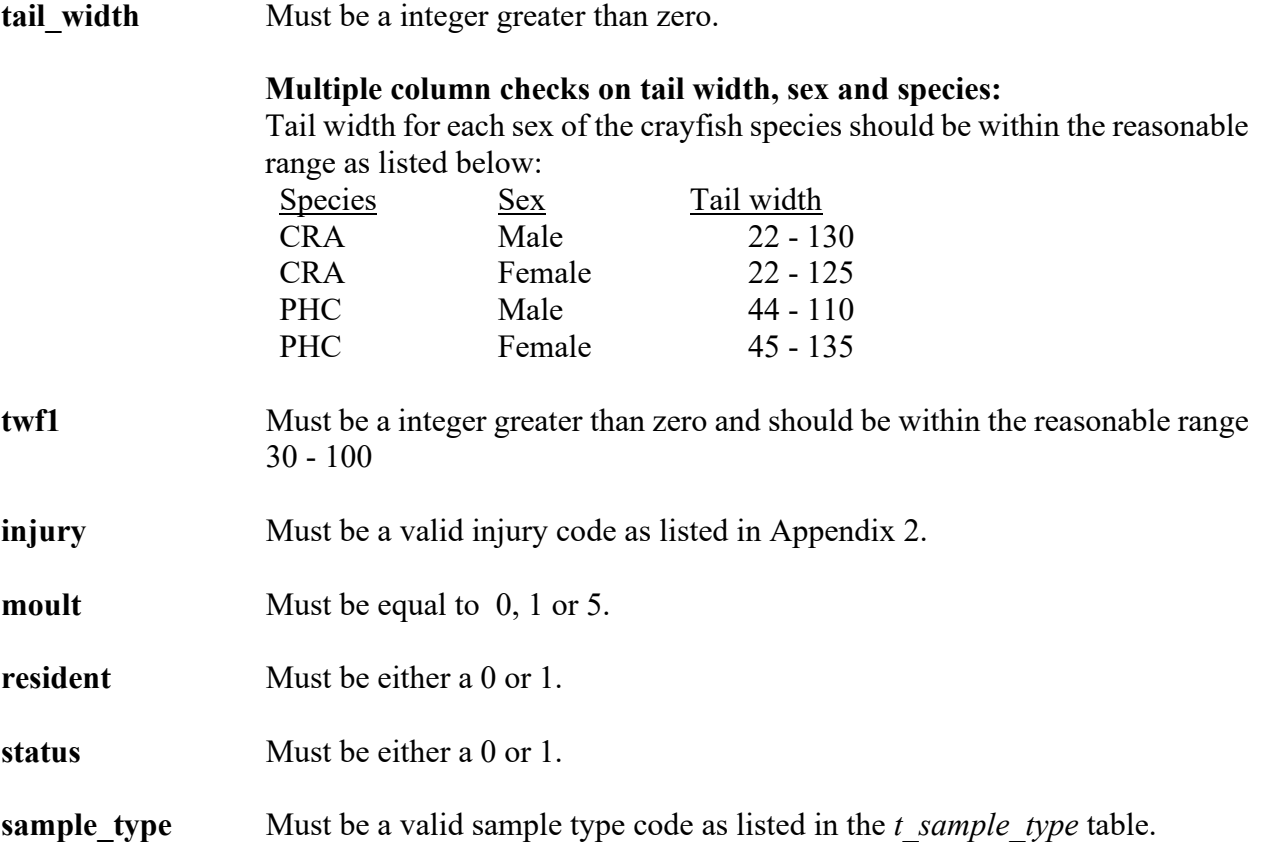

### **Bait details (t\_bait\_codes)**

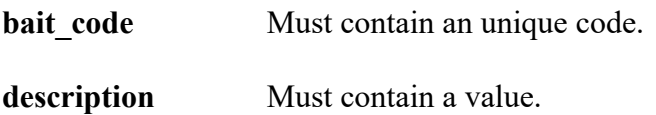

#### **Sex details (t\_sex\_codes)**

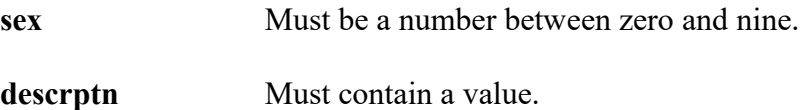

### **Sample type details (t\_sample\_types)**

- **sample** type Must contain an unique code.
- **description** Must contain a value.

#### **Lobster vessel details (t\_lob\_vessel)**

- **vessel no** Must be a number between 1 and 901999, and should be a valid vessel registration number.
- status Must be a "C", "P" or "N"

# **6 Acknowledgments**

The authors would like to thank Dave Banks for his review and editorial comment for this document.

## **Appendix 1 - Data entry, error checking, and loading**

This section outlines the flow of paper-recorded data for rock lobster data from field collection through to its availability to researchers for stock assessment analyses, and defines the separate tasks that are required to do this.

In this example, samplers working on a vessel or in processing facilities on shore collect data. These data are recorded on waterproof forms. Each sample is unique and is given a sample number that can be linked to every pot lifted and every rock lobster measured.

At the completion of each sample, the recorder ensures that all pages have a sample number, are numbered sequentially, are in order and have all the required data fields completed. The data are then forwarded to a project team member who checks the above, checks all data are legible, registers receipt of the data and forwards them to key punching.

There are 5 steps in the data flow from its collection to availability for analysis:

#### **1 Data collection**

- Data are collected<sup>10</sup> on the following forms (Appendix 3):
- Cover Sheet: **RTAG22**/**RLCS22**
- Length Frequency Form: Typically **RLCS35** for catch sampling.
- Pot Catch Form: **RLCS21**
- Tagging and Release Form: **RTAG42** can by used if tagging is done in conjunction with catch sampling, although typically **RTAG42** and **RLCS35** will be used separately in a sample.
- Examples of other forms occasionally used are also included in Appendix 3.

### **2. Pre-key punching, checking and collating**

Paper forms from each sample are visually checked for obvious errors or omissions, corrected, and collated together with paper forms from other samples from the same fishing area, allocated a file name; e.g.,  $cs^{***}97$ , where  $cs =$  catch sampling,  $*** =$  unique sample no, and  $97 =$  year.

### **3. Key punching data entry**

At this point trained data entry operators keypunch the collated forms to a fixed-field ASCII file format on computer by keyboard entry. NIWA uses the KEYS data emulator package.

All data entry is verified, that is, each page of data is key punched twice and the two results are crosschecked electronically for mismatches. Any data entry operator errors are corrected at this point. This is an important step, as data entry errors can constitute a major source of all data errors.

<sup>&</sup>lt;sup>10</sup> See the Rock Lobster Catch Sampling Manual for more details.

The digitised data files are transferred back to the client, along with the original raw data files. Data are now ready for error checking and validation routines.

If the client requires unvalidated data, a disk copy of the digitised data will be returned to the client, along with a hard copy print out together with the original raw data.

If validation is required then the data go through the next step.

#### **4. Data error checking (manual and computer) and validation ("grooming")**

Here we define "grooming" as:

*The process by which digitised data files are checked for validation errors (is value A within valid range?), data integrity (given that value A is valid, and value B is valid, does B make sense given A?), and the file structure is manipulated in preparation for insertion into the database.* 

The individual data files are now put through a number of computer error checking (validation) routines that look for inconsistencies within the sample and check ranges of data within set limits. Errors are corrected. This part of the process also accommodates real changes in data; e.g., a new bait or pot type, and a split in fishing area for the one sample. Changes can be made to the validation routines if required, and to the definitions in the database. Data are then run through these checking routines until all detected errors have been eliminated and changes updated. These "groomed" data files are then deemed to be of a sufficient standard to load into the **rlcs** database. The groomed data file is given a **.dat** suffix; e.g., cs12397.dat.

#### **5. Groomed data loaded to database. Available for analysis**

The groomed data are now loaded into the database. At this point the data become available for analyses.

The **.dat** file, along with the digitised data file and the paper raw data are all then archived for safekeeping.

## **Appendix 2 - Reference Code Tables**

1 June 1996

#### WEATHER OVER PERIOD OF POT SET

NB: This is not always possible to record when soak time has been in excess of 48 hours

#### WIND

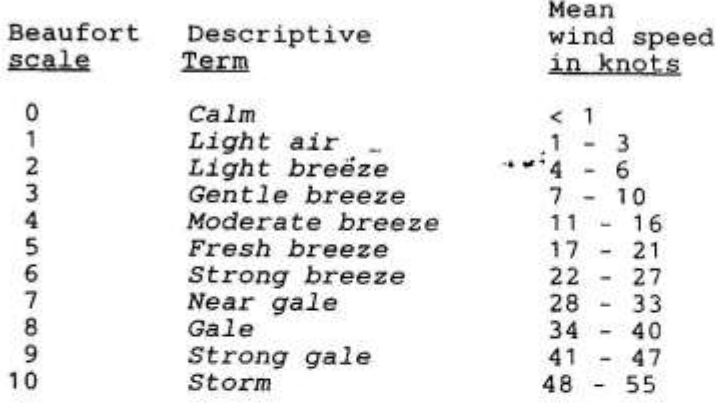

#### **SEA STATE**

Average height from trough to crest (meters)

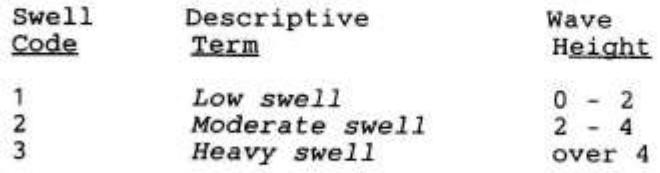

Remember to complete both fields of wind and sea state, even if there has been no change in conditions.

1 June 1996

### **BAIT CODES**

 $\mathcal{L}^{\mathcal{C}}$ 

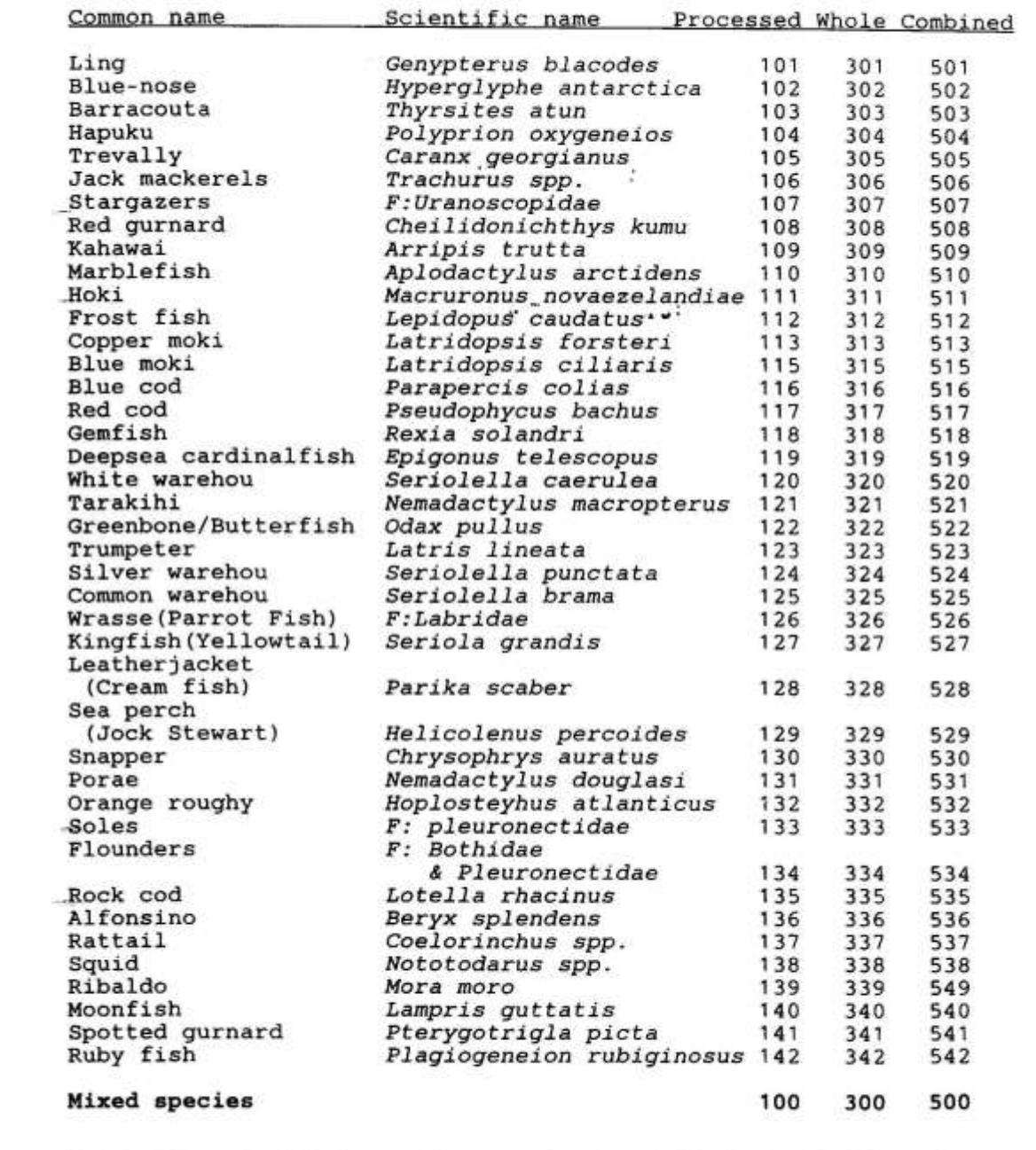

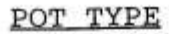

1 June 1996

| Shape                                               | Mesh Size (mm)<br>Largest     |                                  |                                   |                |                                   |                                               |                       |                                                    |                       |                                   |
|-----------------------------------------------------|-------------------------------|----------------------------------|-----------------------------------|----------------|-----------------------------------|-----------------------------------------------|-----------------------|----------------------------------------------------|-----------------------|-----------------------------------|
| Frame<br>Mesh                                       | Dimension<br>(meters)         | $10 - 19$                        | $20 - 29$                         | $30 - 34$      | $35 - 39$                         | $40 - 44$                                     |                       | $45-49$ 50-54 55-59                                |                       | $60 - 69$                         |
| Rectangular<br>Steel Frame<br>Net Fibre             | < 1.2<br>$1.2 - 1.5$<br>> 1.5 | A7<br><b>B7</b><br>C7            | A9<br><b>B9</b><br>C <sub>9</sub> | A1<br>B1<br>C1 | A2<br>B2<br>C2                    | A <sub>3</sub><br><b>B3</b><br>C <sub>3</sub> | A4<br><b>B4</b><br>C4 | A <sub>5</sub><br>B <sub>5</sub><br>C <sub>5</sub> | A6<br><b>B6</b><br>C6 | A8<br>BB<br>CB                    |
| Rectangular<br>Steel Frame<br>Plastic               | < 1.2<br>$1.2 - 1.5$<br>5.1.5 | D7<br>E7<br>G7                   | D <sub>9</sub><br>E9<br>G9        | D1<br>E1<br>G1 | D <sub>2</sub><br>E2<br>G2        | D3<br>E <sub>3</sub><br>G3                    | D4<br>E4<br>G4        | D <sub>5</sub><br>ES.<br>G5                        | D6<br>E6<br>G6        | D <sub>8</sub><br><b>R8</b><br>G8 |
| Rectangular<br>Steel Frame<br>Steel                 | < 1.2<br>$1.2 - 1.5$<br>>1.5  | H7<br>I7<br>K7                   | H9<br>19<br>K9                    | H1<br>I1<br>K1 | H <sub>2</sub><br><b>I2</b><br>K2 | H <sub>3</sub><br>13<br>K3                    | H4<br>14<br>K4        | B5<br><b>I5</b><br>K5                              | H6<br><b>I6</b><br>K6 | H <sub>8</sub><br>18<br>K8        |
| Rectangular<br><b>HRC</b><br>Folded Frame           | < 1.2<br>$1.2 - 1.5$<br>>1.5  | L7<br>M7<br>07                   | L9<br>M9<br>09                    | L1<br>M1<br>O1 | $L2$ .<br>M2<br>O <sub>2</sub>    | L3<br>M3<br>O3                                | L4<br>M4<br>04        | t.5<br>M <sub>5</sub><br>O <sub>5</sub>            | L6<br>M6<br>06        | L8<br>MB<br>OB.                   |
| Rectangular<br>Wood Frame<br>Plastic                | < 1.2<br>$1, 2 - 1.5$<br>>1.5 | R7                               | R9                                | R1             | R <sub>2</sub>                    | R <sub>3</sub>                                | R4                    | 85                                                 | <b>R6</b>             | R8                                |
| Rectangular<br>Wood Frame<br>Net Fibre              | < 1.2<br>$1.2 - 1.5$<br>> 1.5 | S7                               | 59                                | S <sub>1</sub> | 52                                | \$3                                           | 54                    | S5                                                 | S6                    | S <sub>8</sub>                    |
| Beehive, cane<br>or supplejack                      | < 1.2<br>>4                   | T <sub>7</sub><br>V <sub>7</sub> | T9<br>V9                          | T1<br>V1       | T <sub>2</sub><br>V <sub>2</sub>  | T3<br>V3                                      | <b>T4</b><br>V4       | T5<br>V5                                           | Ψ6<br>V6              | T8<br>VB.                         |
| Beehive<br>Wire                                     | < 1.2<br>۰                    | W7<br>X7                         | W9<br>X9                          | W1<br>X1       | W <sub>2</sub><br>X <sub>2</sub>  | W3<br>X3                                      | W4<br><b>X4</b>       | W5<br>X5                                           | W6<br>X6              | W8<br>X8                          |
| Cylinder<br>Steel<br>Plastic                        | < 1.2<br>$1.2 - 1.5$<br>> 1.5 | 27<br>57<br>47                   | 29<br>59<br>49                    | 21<br>51<br>41 | Z <sub>2</sub><br>52<br>42        | 23<br>53<br>43                                | 24<br>54<br>44        | 25<br>55<br>45                                     | 26<br>56<br>46        | 28<br>58<br>48                    |
| Round<br>Steel<br>Plastic                           | < 1.2<br>$1.2 - 1.5$<br>>1.5  | 67                               | 69                                | 61             | 62                                | 63                                            | 64                    | 65                                                 | 66                    | 68                                |
| Truncated<br>Pyramid<br>Steel/Plastic<br>Wood/Fibre | < 1.2<br>> 1.2                | 37<br>97                         | 39<br>99                          | 31<br>91       | 32<br>92                          | 33<br>93                                      | 34<br>94              | 35<br>95                                           | 36<br>96              | 38<br>98                          |
| Cod Pot<br>Steel<br>Net Fibre                       | 71.5<br>21.5                  | 77<br>27                         | 79<br>29                          | 71<br>21       | 72<br>22                          | 73<br>23                                      | 74<br>24              | 75<br>25                                           | 76<br>26              | 78<br>76                          |
| Circular<br><b>HRC</b><br><b>Folded Frame</b>       | < 1.2                         | 87                               | 89                                | 81             | 82                                | 83                                            | 84                    | 85                                                 | 86                    | 88                                |
| Round<br>Plastic<br>Plastic                         | < 1.2                         | P7                               | <b>P9</b>                         | P <sub>1</sub> | P2                                | P3                                            | P <sub>4</sub>        | P5                                                 | P6                    | PB                                |

Always code for the smallest mesh. NB:

HRC pots with fibre mesh, are coded as HRC's with appropriate mesh size.

For mesh < 5mm, code 0. E.g., A0, D0.

1 January 1998

SAMPLE **SPECIES** The Control Area Sequential Year CRA Spiny Rock Lobster Packhorse Lobster PHC 1 CRA1 - Northland 6 Chatham Islands **RLM** Mixed species 2 CRA2 - Bay of Plenty<br>3 CRA3 - Gisborne  $7$  CRA $7$  - Otago 8 CRA8 - Southern LOCATION [ 4 CRA4 - Hawke's Bay 9 CRA9 - Westland Wellington Taranaki Statistical area; Left justified first three boxes. 5 CRAS - Canterbury/ 10 CRA10 - Kermadec Marlborough Next three - sub area. FORM  $\mathbb{R}$ Carapace Aux Whole weight, g 28 to  $0.1$  mm 29 to  $0.1$  mm blank 30 down to nearest mm blank down to nearest mm Tail width, spine to spine, down to nearest mm  $31$ Tail width, spine to spine, to 0.1 mm 32  $to 0.1mm$ 33 down to nearest mm Whole weight, g Tail width, spine to spine, to 0.1 mm<br>Tail width, spine to spine, to 0.1 mm 34 down to nearest mm 35 blank Market sample or weight sample with no pot catch data<br>36 down to nearest mm Tail width, spine-spine, 0.1 mm; weight down to nearest gm down to nearest mm Tail width, spine-spine, 0.1mm  $37$ **Tagging forms** 42 down to nearest mm Tail width, spine-spine, 0.1mm plus tag & position<br>43 tag & position for recaptures. (Used with Form 42 for morphometrics) **STATUS CODE** INJURY CODE not determined<br>not kept blank blank not inspected  $\cdot \frac{0}{1-8}$ no injury  $\theta$ no. legs, antennae missing Ŧ. kept for sale to a LFR  $\theta$ > 8, and brutal damage broken bar, 1st abd. segment 9 OCTOPUS SOAK CODE blank blank not determined not determined no. dead, nearly dead, or<br>limp lobster, or empty shell overnight soak  $0 - 8$ 24 48 2day soak  $\mathcal{G}$ octopus only **SEX CODE** not determined blank 0 hermaphrodite or indeterminate male  $\mathbf{I}$ female, no setae  $\boldsymbol{2}$ female, with setae<br>berried female 3 4 5 berried female, eyed eggs 6 spent female with infertile/unhatched eggs or cases visible spent female and no infertile/unhatched eggs or cases 7  $\overline{Q}$ female, maturity not determined

ROCK LOBSTER CATCH SAMPLING CODES

sample type codes from t\_sample\_types

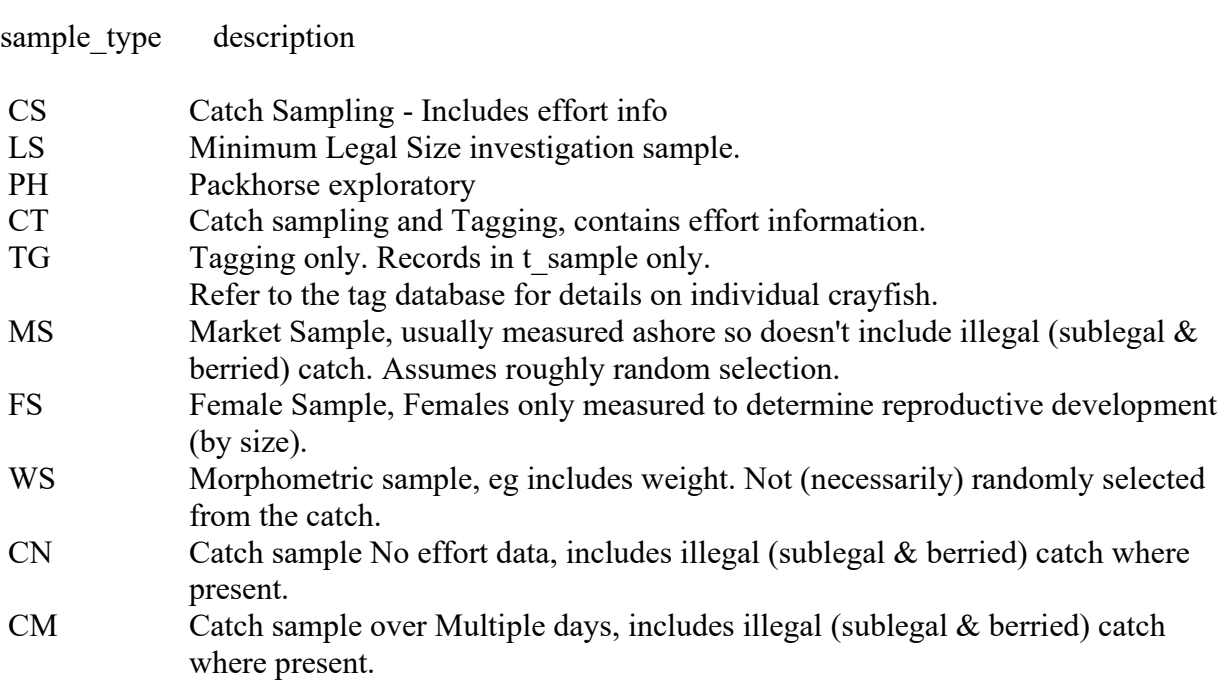

**Appendix 3 - Data Forms**

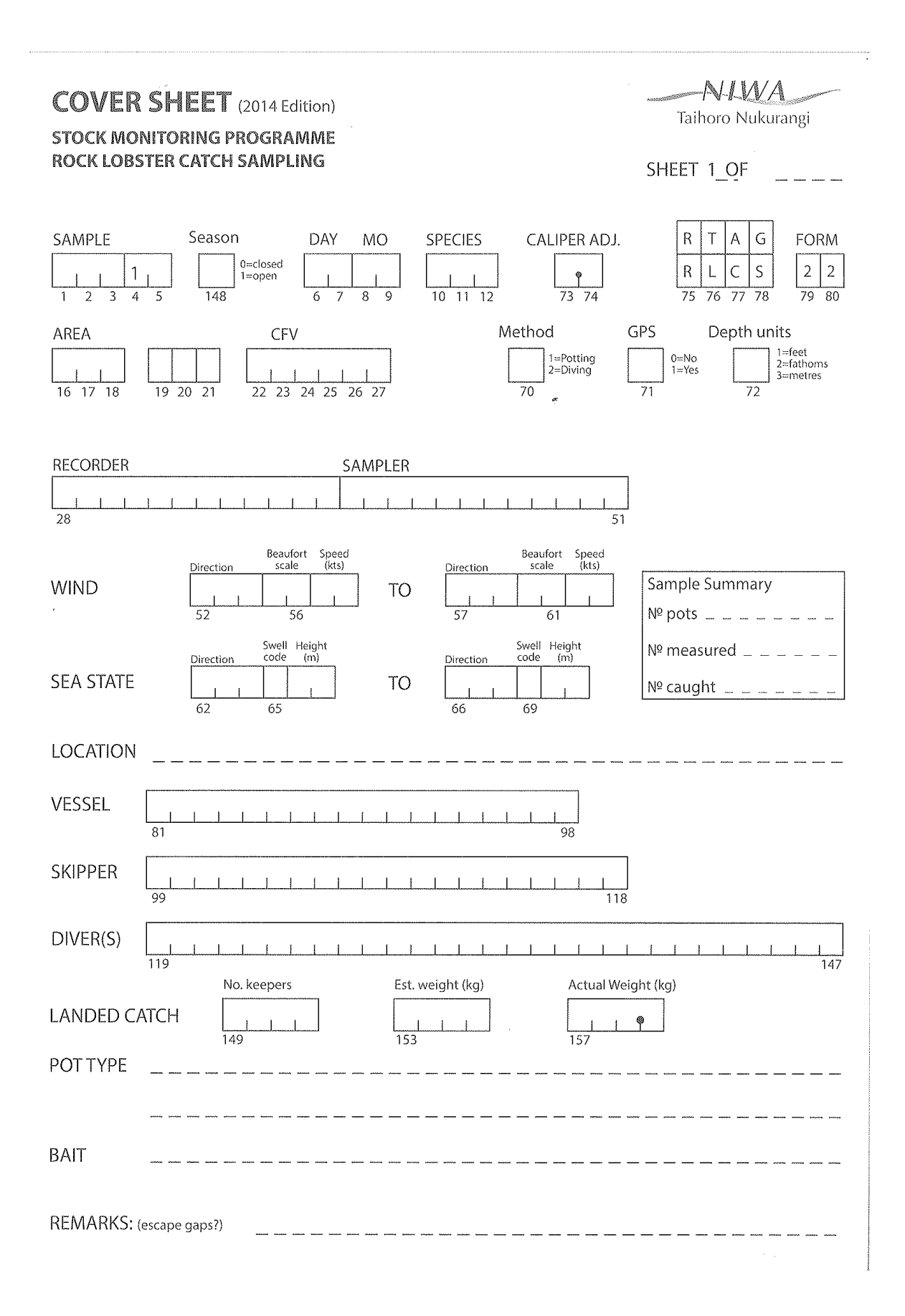

## **LENGTH FREQUENCY FORM** (2012 Edition)

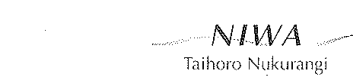

### STOCK MONITORING PROGRAMME ROCK LOBSTER CATCH SAMPLING

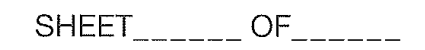

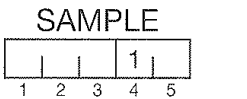

DAY MO  $\begin{array}{|c|c|c|c|c|}\hline \quad \quad & \quad \quad & \quad \quad & \quad \quad \\ \hline \begin{array}{c|c|c|c} \hline \quad & \quad & \quad \quad & \quad \quad & \quad \quad \\ \hline \begin{array}{c} 6 & 7 & 8 & 9 \end{array} & \hline \end{array}$ 

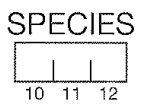

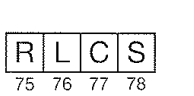

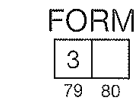

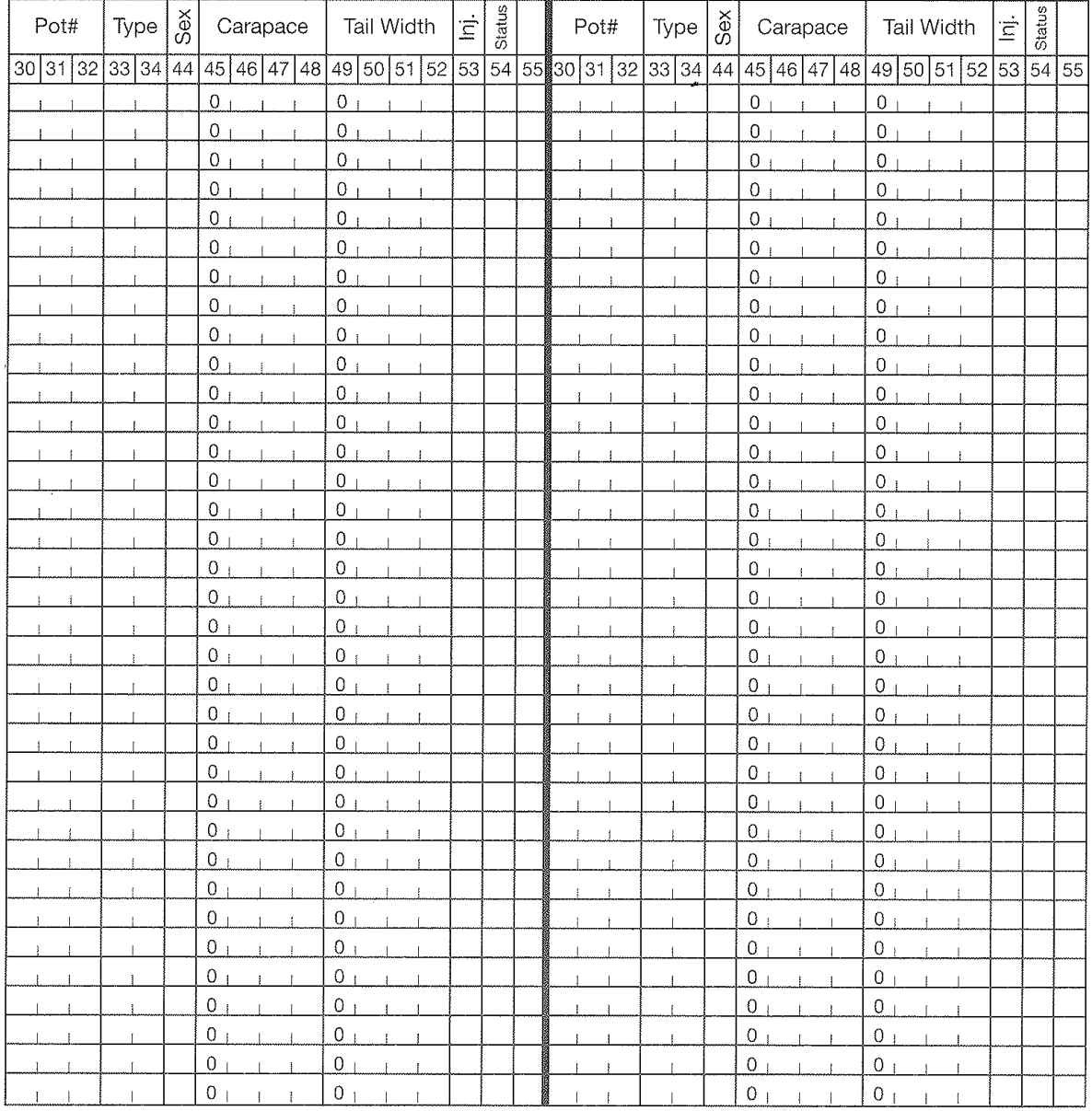

CALIPER ADJUSTMENT\_\_\_\_\_\_\_\_\_\_\_\_ REMARKS:

## POT CATCH FORM (2013 edition)

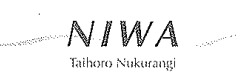

#### STOCK MONITORING PROGRAMME ROCK LOBSTER CATCH SAMPLING

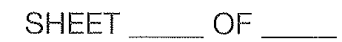

**SAMPLE**  $\begin{array}{|c|c|c|c|c|}\n\hline\n&1 & 1 & \\
\hline\n2 & 3 & 4 & 5\n\end{array}$  DAY MO  $\left| \cdot \right|$  $\mathbb{R}^{\mathbb{Z}}$  $\overline{6}$  $\overline{8}$ 

 $\overline{9}$ 

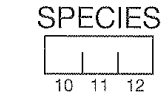

----

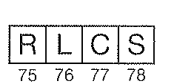

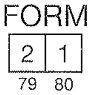

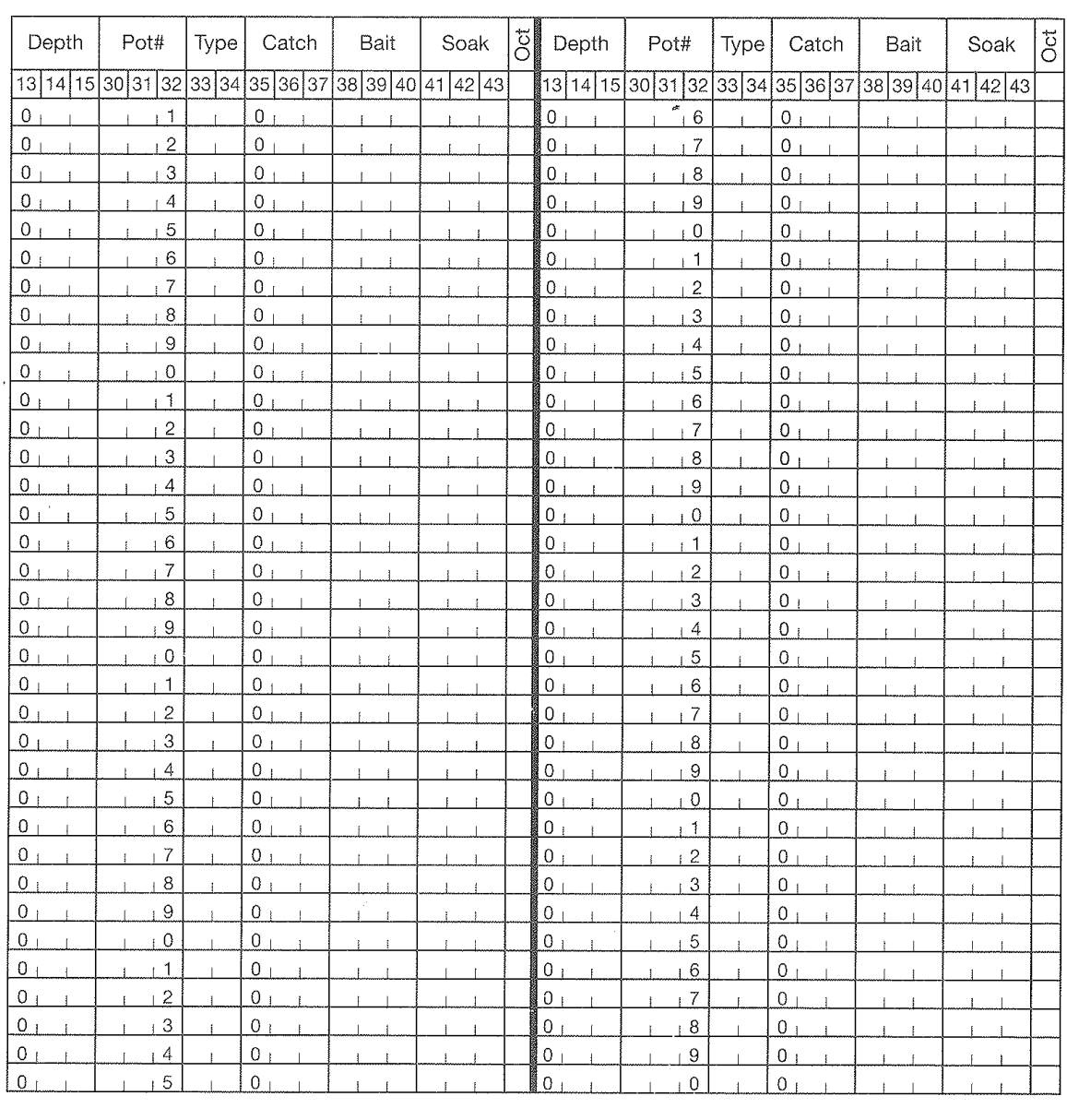

DEPTH: Fathoms \_\_\_\_\_\_\_\_\_\_\_ Metres \_\_\_\_\_\_\_\_\_\_ Feet \_\_\_\_\_\_\_\_

## **LENGTH FREQUENCY FORM (1994 Edition)**

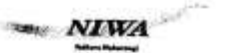

#### STOCK MONITORING PROGRAMME ROCK LOBSTER CATCH SAMPLING

SHEET....... OF .......

 $R|L|C|S$ 

SAMPLE DAY MO  $\frac{1}{9}$ 

\* No Pol Data

 $2 \overline{3}$ 

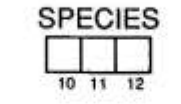

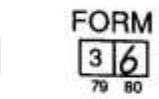

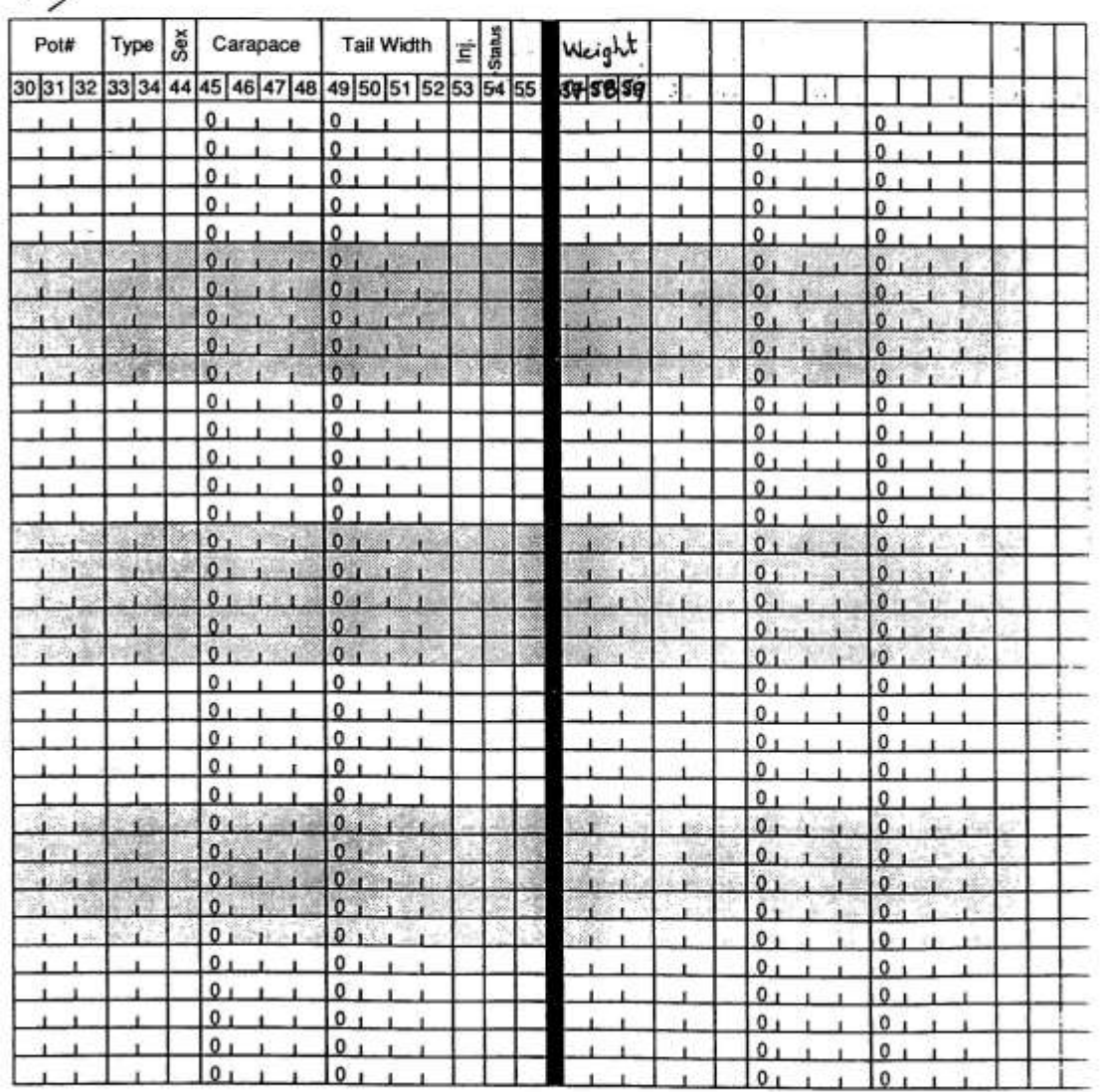

CALIPER ADJUSTMENT \_\_\_\_\_\_\_\_\_\_\_ REMARKS:

# LENGTH FREQUENCY FORM (1994 Edition)

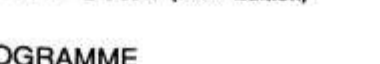

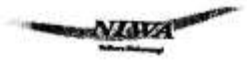

STOCK MONITORING PROGRAMME<br>ROCK LOBSTER CATCH SAMPLING

SHEET........ OF .......

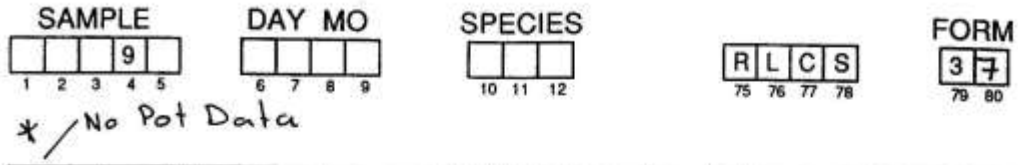

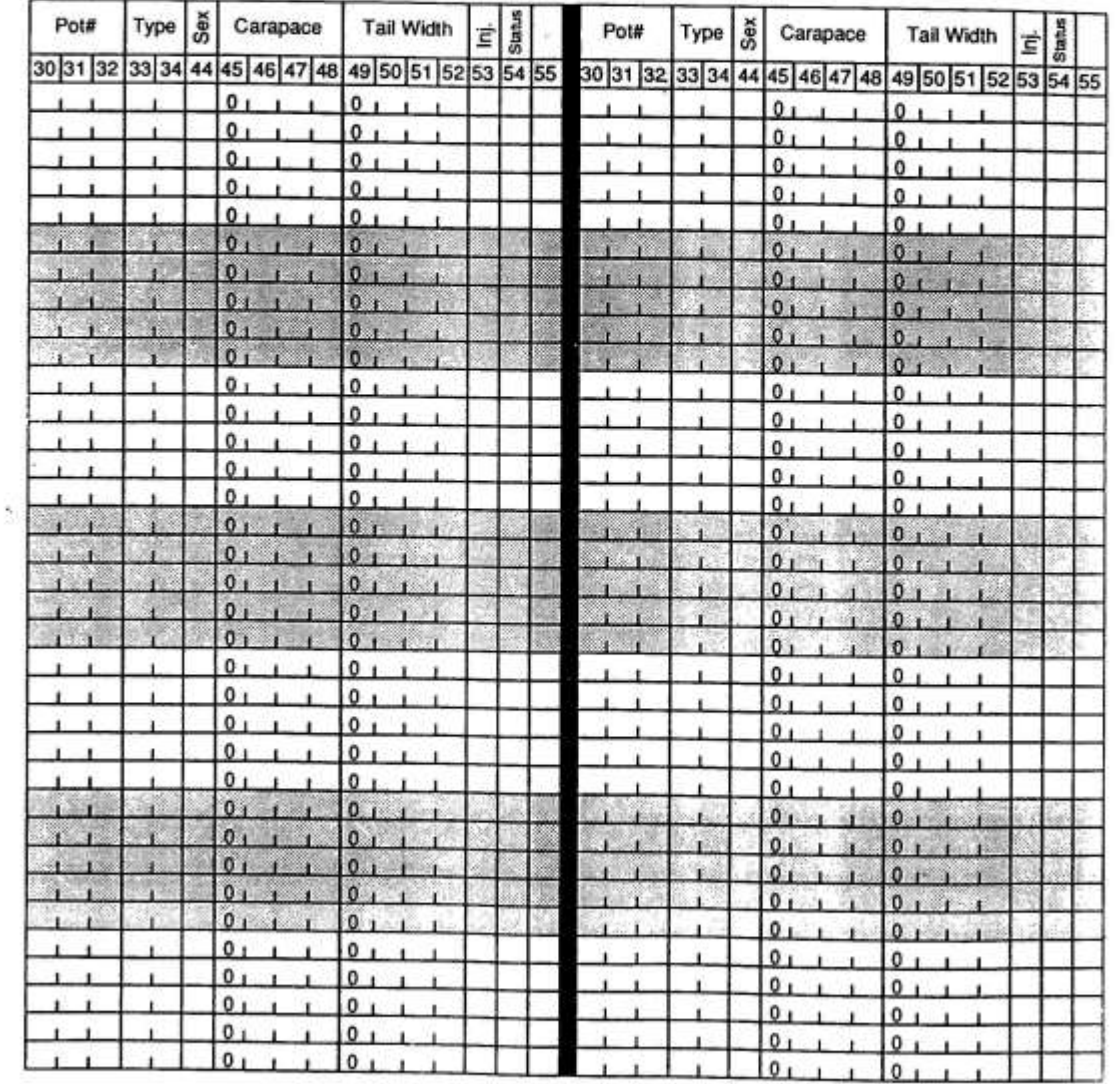

CALIPER ADJUSTMENT ............. REMARKS:

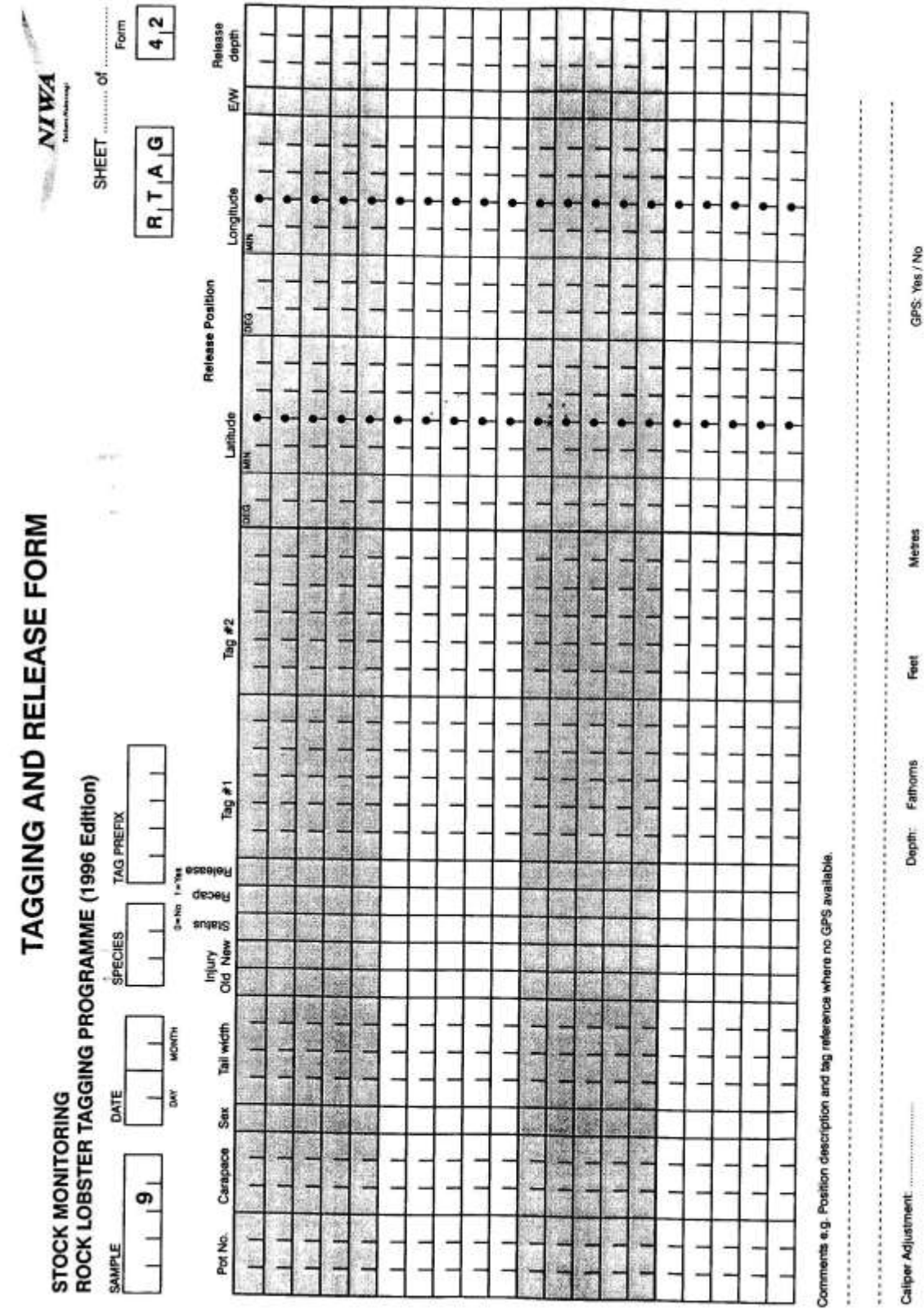

64

 $\gamma^{\prime\prime}_{11}$ 

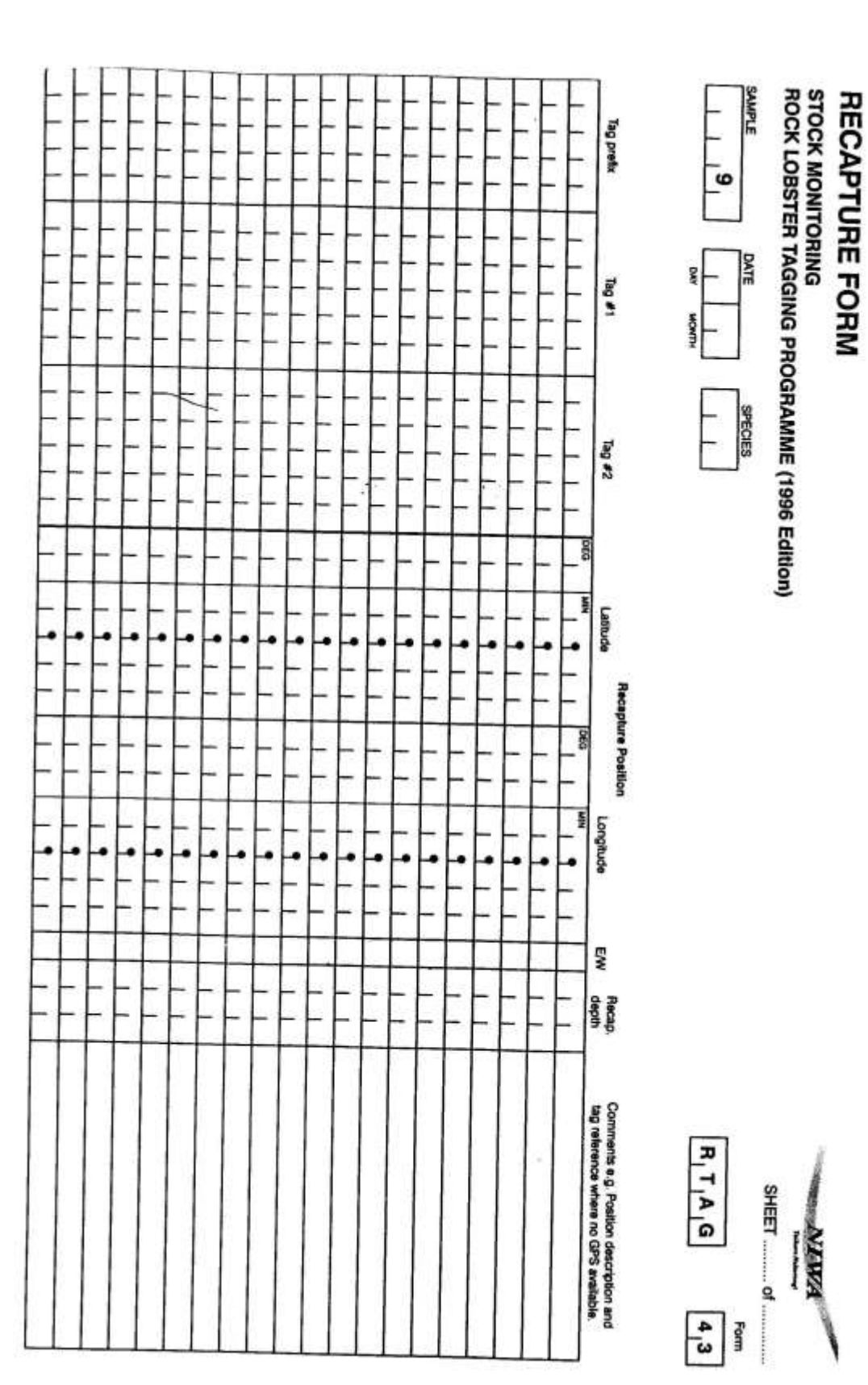